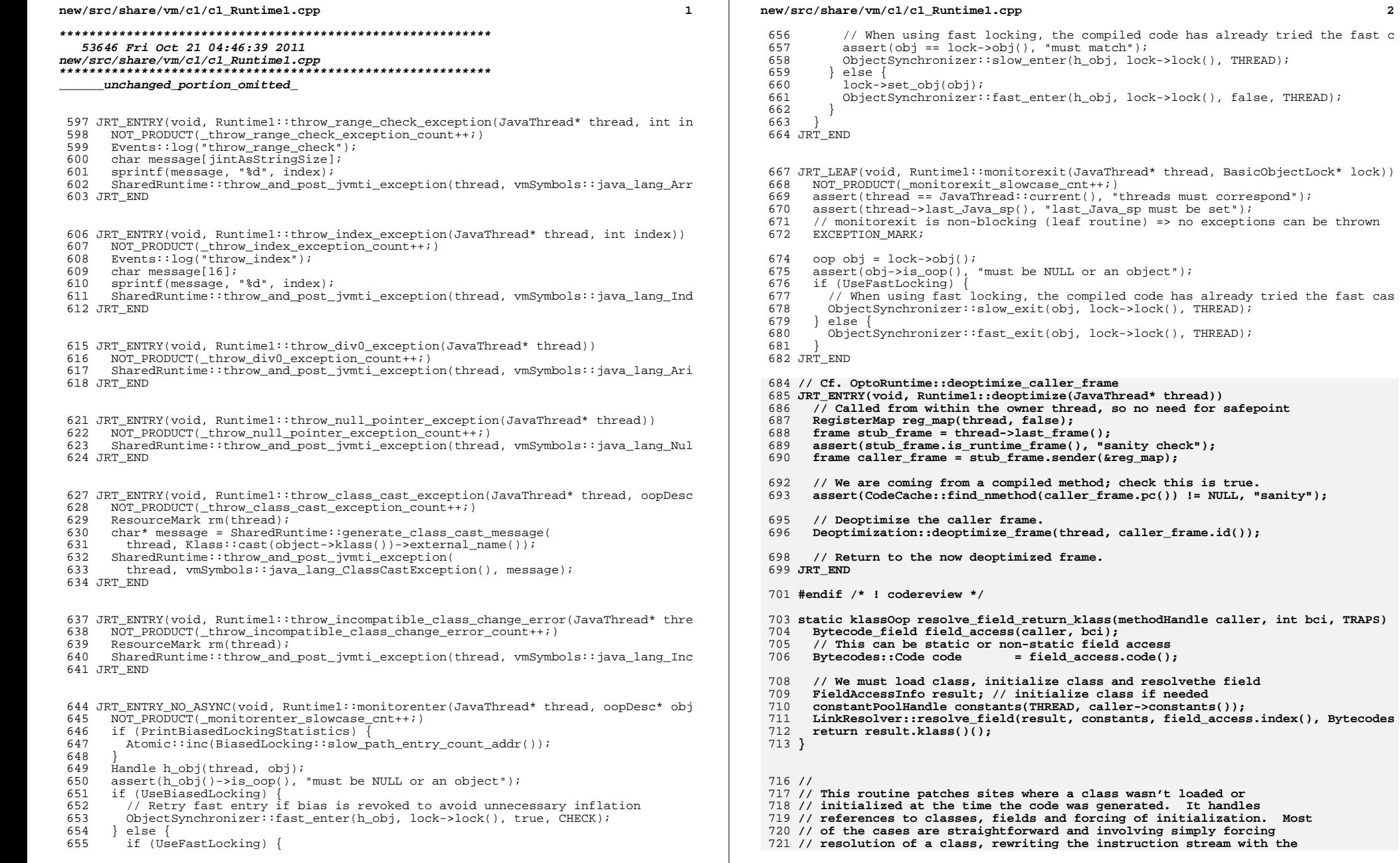

**<sup>3</sup>**

 **// needed constant and replacing the call in this function with the // patched code. The case for static field is more complicated since // the thread which is in the process of initializing a class can // access it's static fields but other threads can't so the code // either has to deoptimize when this case is detected or execute a // check that the current thread is the initializing thread. The // current // // Patches basically look like this: // // // patch\_site: jmp patch stub ;; will be patched // continue: ... // ... // ... // ... // // They have a stub which looks like this: // // ;; patch body** 742 // **// movl <const>, reg (for class constants) // <or> movl [reg1 + <const>], reg (for field offsets)** 743 // 744 // **// <or> movl reg, [reg1 + <const>] (for field offsets)** 745 // **// <being\_init offset> <bytes to copy> <bytes to skip> // patch\_stub: call Runtime1::patch\_code (through a runtime stub)** 747 // **// jmp patch\_site // // // A normal patch is done by rewriting the patch body, usually a move, // and then copying it into place over top of the jmp instruction // being careful to flush caches and doing it in an MP-safe way. The // constants following the patch body are used to find various pieces // of the patch relative to the call site for Runtime1::patch\_code. // The case for getstatic and putstatic is more complicated because // getstatic and putstatic have special semantics when executing while // the class is being initialized. getstatic/putstatic on a class // which is being\_initialized may be executed by the initializing // thread but other threads have to block when they execute it. This // is accomplished in compiled code by executing a test of the current // thread against the initializing thread of the class. It's emitted // as boilerplate in their stub which allows the patched code to be // executed before it's copied back into the main body of the nmethod. // // being\_init: get\_thread(<tmp reg>** 766 // **// cmpl [reg1 + <init\_thread\_offset>], <tmp reg>** 767 // **// jne patch\_stub** 768 // movl [reg1 + <const>], reg (for field offsets) <or> 769 // movl reg, [reg1 + <const>] (for field offsets) **// jmp continue // <being\_init offset> <bytes to copy> <bytes to skip> // patch\_stub: jmp Runtim1::patch\_code (through a runtime stub) // jmp patch\_site // // If the class is being initialized the patch body is rewritten and // the patch site is rewritten to jump to being\_init, instead of // patch\_stub. Whenever this code is executed it checks the current // thread against the intializing thread so other threads will enter // the runtime and end up blocked waiting the class to finish // initializing inside the calls to resolve\_field below. The // initializing class will continue on it's way. Once the class is // fully\_initialized, the intializing\_thread of the class becomes // NULL, so the next thread to execute this code will fail the test, // call into patch\_code and complete the patching process by copying // the patch body back into the main part of the nmethod and resume // executing. //**

### **new/src/share/vm/c1/c1\_Runtime1.cpp**

**//**

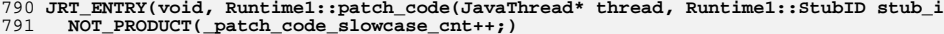

- 
- **ResourceMark rm(thread);**
- **RegisterMap reg\_map(thread, false);**
- **frame runtime\_frame = thread->last\_frame();**
- **frame caller\_frame = runtime\_frame.sender(&reg\_map);**
- **// last java frame on stack**
- **vframeStream vfst(thread, true);**
- **assert(!vfst.at\_end(), "Java frame must exist");**
- 802 methodHandle caller\_method(THREAD, vfst.method());<br>803 // Note that caller method->code() may not be same
- **// Note that caller\_method->code() may not be same as caller\_code because of O**
- **// Note also that in the presence of inlining it is not guaranteed**
- **// that caller\_method() == caller\_code->method()**
- **int bci = vfst.bci();**
- 810 Events::log("patch\_code @ " INTPTR\_FORMAT , caller\_frame.pc());
- **Bytecodes::Code code = caller\_method()->java\_code\_at(bci);**

**#ifndef PRODUCT**

- 815 // this is used by assertions in the access\_field\_patching\_id<br>816 BasicType patch field type = T ILLEGAL:
- **BasicType patch\_field\_type = T\_ILLEGAL;**
- **#endif // PRODUCT**
- **bool deoptimize\_for\_volatile = false;**
- **int patch\_field\_offset = -1;**
- **KlassHandle init\_klass(THREAD, klassOop(NULL)); // klass needed by access\_fiel**
- // oop needed by load\_klass\_pa 821 **Handle load\_klass(THREAD, NULL);**<br>822 **if (stub id == Runtimel:access\_fi**
- **if (stub\_id == Runtime1::access\_field\_patching\_id) {**
- 
- 824 Bytecode\_field field\_access(caller\_method, bci);<br>825 FieldAccessInfo result: // initialize class if no  **FieldAccessInfo result; // initialize class if needed**
- **Bytecodes::Code code = field\_access.code();**
- **constantPoolHandle constants(THREAD, caller\_method->constants());**
- **LinkResolver::resolve\_field(result, constants, field\_access.index(), Bytecod**
- **patch\_field\_offset = result.field\_offset();**
- **// If we're patching a field which is volatile then at compile it**
- **// must not have been know to be volatile, so the generated code**
- **// isn't correct for a volatile reference. The nmethod has to be**
- 
- **// deoptimized so that the code can be regenerated correctly. // This check is only needed for access\_field\_patching since this**
	-
- 836 // is the path for patching field offsets. load\_klass is only<br>837 // used for patching references to oops which don't need special  **// used for patching references to oops which don't need special**
	-
- **// handling in the volatile case. deoptimize\_for\_volatile = result.access\_flags().is\_volatile();**
- **#ifndef PRODUCT**
- 842 patch field type = result.field type();

**#endif**

- **} else if (stub\_id == Runtime1::load\_klass\_patching\_id) {**
- **oop k;**
- **switch (code) {**
- **case Bytecodes::\_putstatic:**
- **case Bytecodes::\_getstatic:**
- 
- **{ klassOop klass = resolve\_field\_return\_klass(caller\_method, bci, CHECK)**
- **// Save a reference to the class that has to be checked for initializa**
- **init\_klass = KlassHandle(THREAD, klass);**
- **k = klass->java\_mirror();**
- **}**

 **<sup>5</sup>** 854 **break;**<br>855 **case Byt case Bytecodes::\_new: { Bytecode\_new bnew(caller\_method(), caller\_method->bcp\_from(bci));k** = caller method->constants()->klass\_at(bnew.index(), CHECK);  **} break; case Bytecodes::\_multianewarray: { Bytecode\_multianewarray mna(caller\_method(), caller\_method->bcp\_from(b k = caller\_method->constants()->klass\_at(mna.index(), CHECK); } break; case Bytecodes::\_instanceof: { Bytecode\_instanceof io(caller\_method(), caller\_method->bcp\_from(bci)); k = caller\_method->constants()->klass\_at(io.index(), CHECK); } break; case Bytecodes::\_checkcast: { Bytecode\_checkcast cc(caller\_method(), caller\_method->bcp\_from(bci));**872 k = caller method->constants()->klass at(cc.index(), CHECK);  **} break; case Bytecodes::\_anewarray: { Bytecode\_anewarray anew(caller\_method(), caller\_method->bcp\_from(bci)) klassOop ek = caller\_method->constants()->klass\_at(anew.index(), CHECK k = Klass::cast(ek)->array\_klass(CHECK); } break; case Bytecodes::\_ldc: case Bytecodes::\_ldc\_w: {**884 **Bytecode\_loadconstant cc(caller\_method, bci);**<br>885 **b E** cc. resolve constant (CHECK): 885<br>**886 k** = cc.resolve\_constant(CHECK);<br>886 **assert(k** != NILL & !k->is klas  **assert(k != NULL && !k->is\_klass(), "must be class mirror or other Jav } break; default: Unimplemented(); } // convert to handle load\_klass = Handle(THREAD, k); } else { ShouldNotReachHere(); }**897 **if (deoptimize\_for\_volatile) {**<br>898 // At compile time we assumed  **// At compile time we assumed the field wasn't volatile but after**899 // loading it turns out it was volatile so we have to throw the 900 // compiled code out and let it be recenerated. 900 // compiled code out and let it be regenerated.<br>901 **if (TracePatching)** { 901 **if (TracePatching)** {<br>902 **tty->print cr("Deo tty->print\_cr("Deoptimizing for patching volatile field reference"); } // It's possible the nmethod was invalidated in the last // safepoint, but if it's still alive then make it not\_entrant. nmethod\* nm = CodeCache::find\_nmethod(caller\_frame.pc()); if (nm != NULL) { nm->make\_not\_entrant(); }**911 Deoptimization::deoptimize frame(thread, caller frame.id());  **// Return to the now deoptimized frame. } // If we are patching in a non-perm oop, make sure the nmethod // is on the right list. if (ScavengeRootsInCode && load\_klass.not\_null() && load\_klass->is\_scavengable**919 MutexLockerEx ml code (CodeCache lock, Mutex:: no safepoint check flag);

**new/src/share/vm/c1/c1\_Runtime1.cpp <sup>6</sup>** 920 **nmethod\* nm = CodeCache::find\_nmethod(caller\_frame.pc());**<br>921 **and the Carlo Caller** and the methods can contain non-perm  **guarantee(nm != NULL, "only nmethods can contain non-perm oops"); if (!nm->on\_scavenge\_root\_list()) CodeCache::add\_scavenge\_root\_nmethod(nm); } // Now copy code back {**MutexLockerEx ml patch (Patching lock, Mutex:: no safepoint check flag);  **// // Deoptimization may have happened while we waited for the lock. // In that case we don't bother to do any patching we just return // and let the deopt happen if (!caller\_is\_deopted()) { NativeGeneralJump\* jump = nativeGeneralJump\_at(caller\_frame.pc());**936 **address instr\_pc = jump->jump\_destination();**<br>937 **NativeInstruction\*** ni = nativeInstruction at  **NativeInstruction\* ni = nativeInstruction\_at(instr\_pc); if (ni->is\_jump() ) { // the jump has not been patched yet // The jump destination is slow case and therefore not part of the stubs // (stubs are only for StaticCalls) // format of buffer // ....**instr byte 0  **// instr byte 0 <-- copy\_buff // instr byte 1 // .. // instr byte n-1 // n** $\cdots$  **// .... <-- call destination address stub\_location = caller\_frame.pc() + PatchingStub::patch\_info\_off unsigned char\* byte\_count = (unsigned char\*) (stub\_location - 1); unsigned char\* byte\_skip = (unsigned char\*) (stub\_location - 2); unsigned char\* being\_initialized\_entry\_offset = (unsigned char\*) (stub\_l address copy\_buff = stub\_location - \*byte\_skip - \*byte\_count; address being\_initialized\_entry = stub\_location - \*being\_initialized\_ent**958 **if (TracePatching)** {<br>959 **the sprint cr("Pa tty->print\_cr(" Patching %s at bci %d at address 0x%x (%s)", Bytecode instr\_pc, (stub\_id == Runtime1::access\_field\_patching\_id**961 **nmethod\* caller\_code = CodeCache::find\_nmethod(caller\_frame.pc());**<br>962 **assert(caller code i= NILL, "nmethod not found"): assert(caller\_code != NULL, "nmethod not found"); // NOTE we use pc() not original\_pc() because we already know they are // identical otherwise we'd have never entered this block of code OopMap\* map = caller\_code->oop\_map\_for\_return\_address(caller\_frame.pc(**968 **assert(map != NULL, "null check");**<br>969 **map->print();** 969 **map->print();**<br>970 **tty->cr()**;  **tty->cr(); Disassembler::decode(copy\_buff, copy\_buff + \*byte\_count, tty); } // depending on the code below, do\_patch says whether to copy the patch** 975 **bool do\_patch = true;**<br>976 **if** (stub id == Runtime  **if (stub\_id == Runtime1::access\_field\_patching\_id) { // The offset may not be correct if the class was not loaded at code g**978 // **Set it now.**<br>979 **NativeMovRegMer NativeMovRegMem\* n\_move = nativeMovRegMem\_at(copy\_buff); assert(n\_move->offset() == 0 || (n\_move->offset() == 4 && (patch\_field**981 **assert(patch\_field\_offset >= 0, "illegal offset");**<br>982 **m move->add offset in bytes(patch field offset)**; 982 n\_move->add\_offset\_in\_bytes(patch\_field\_offset);<br>983 } else if (stub id == Runtime1::load klass patching  **} else if (stub\_id == Runtime1::load\_klass\_patching\_id) { // If a getstatic or putstatic is referencing a klass which**

 **// isn't fully initialized, the patch body isn't copied into**

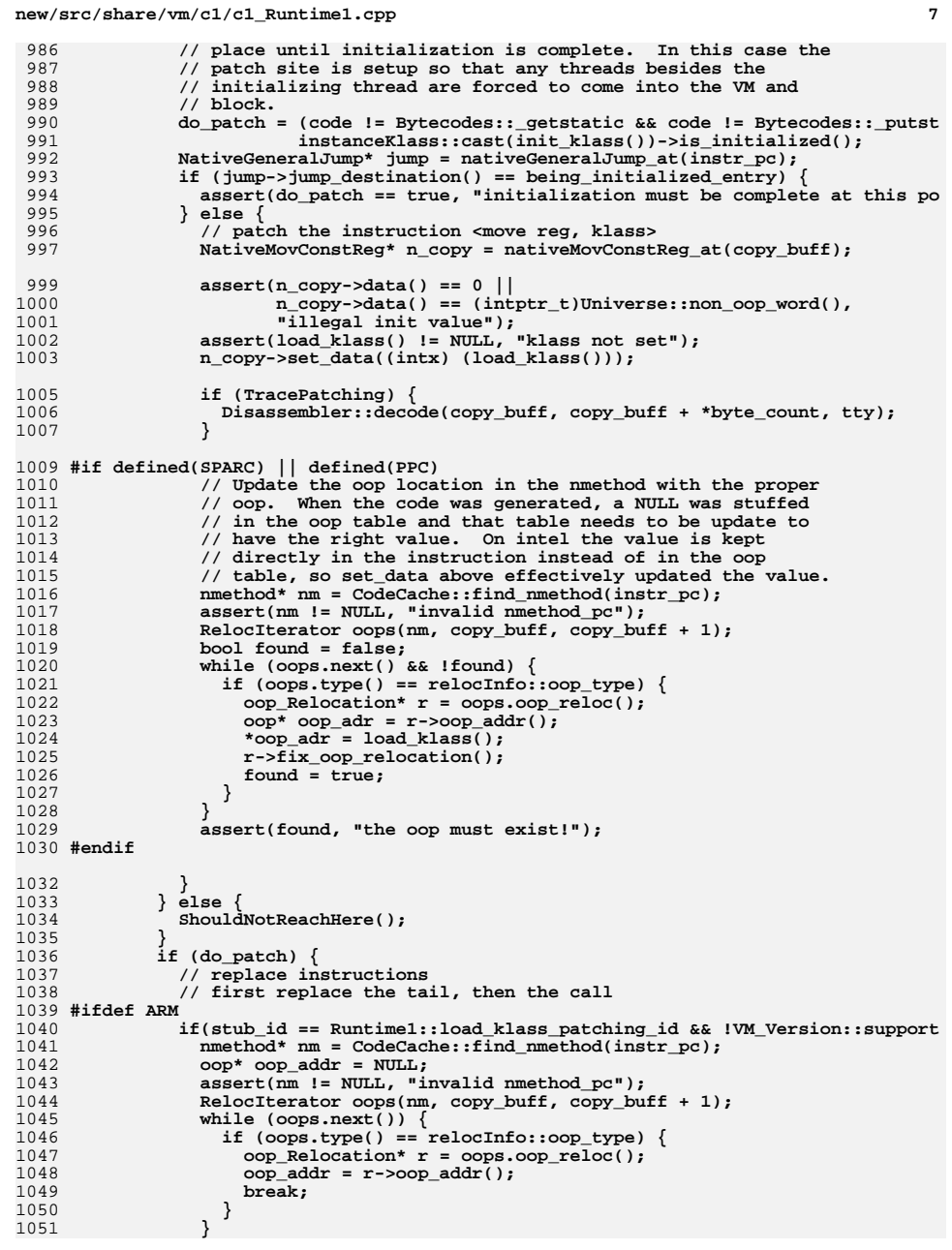

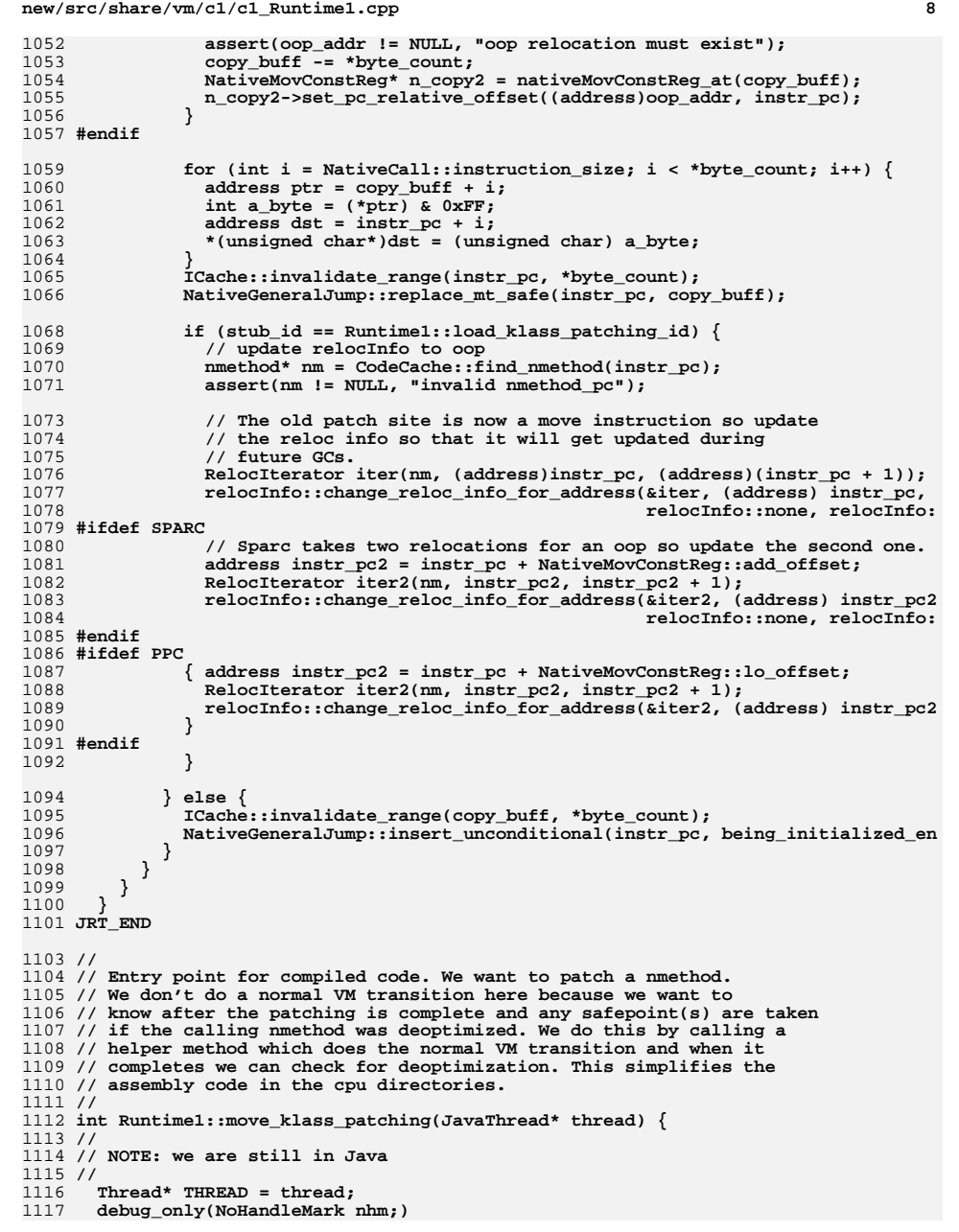

 **{ // Enter VM mode ResetNoHandleMark rnhm; patch\_code(thread, load\_klass\_patching\_id); } // Back in JAVA, use no oops DON'T safepoint // Return true if calling code is deoptimized return caller\_is\_deopted(); } // // Entry point for compiled code. We want to patch a nmethod. // We don't do a normal VM transition here because we want to // know after the patching is complete and any safepoint(s) are taken // if the calling nmethod was deoptimized. We do this by calling a // helper method which does the normal VM transition and when it // completes we can check for deoptimization. This simplifies the // assembly code in the cpu directories. // int Runtime1::access\_field\_patching(JavaThread\* thread) { // // NOTE: we are still in Java // Thread\* THREAD = thread; debug\_only(NoHandleMark nhm;) { // Enter VM mode ResetNoHandleMark rnhm; patch\_code(thread, access\_field\_patching\_id); } // Back in JAVA, use no oops DON'T safepoint // Return true if calling code is deoptimized return caller\_is\_deopted(); JRT\_END JRT\_LEAF(void, Runtime1::trace\_block\_entry(jint block\_id))** 1162  $\sqrt{7}$  for now we just print out the block id<br>1163 tty->print("<sup>\*</sup>d", block id):  **tty->print("%d ", block\_id); JRT\_END // Array copy return codes. enum { ac\_failed = -1, // arraycopy failed ac\_ok = 0 // arraycopy succeeded }; // Below length is the # elements copied. template <class T> int obj\_arraycopy\_work(oopDesc\* src, T\* src\_addr, oopDesc\* dst, T\* dst\_addr,**int length) {  **// For performance reasons, we assume we are using a card marking write**// barrier. The assert will fail if this is not the case.  **// Note that we use the non-virtual inlineable variant of write\_ref\_array. BarrierSet\* bs = Universe::heap()->barrier\_set();**

 **assert(bs->has\_write\_ref\_array\_opt(), "Barrier set must have ref array opt");**

**new/src/share/vm/c1/c1\_Runtime1.cpp <sup>10</sup> assert(bs->has\_write\_ref\_array\_pre\_opt(), "For pre-barrier as well.");**1185 **if (src == dst)** {<br><sup>1186</sup> // same object  **// same object, no check bs->write\_ref\_array\_pre(dst\_addr, length); Copy::conjoint\_oops\_atomic(src\_addr, dst\_addr, length); bs->write\_ref\_array((HeapWord\*)dst\_addr, length); return ac\_ok; } else { klassOop bound = objArrayKlass::cast(dst->klass())->element\_klass(); klassOop stype = objArrayKlass::cast(src->klass())->element\_klass();**1194 **if (stype == bound || Klass::cast(stype)->is\_subtype\_of(bound)) {**<br>1195 // Elements are quaranteed to be subtypes. so no check necessar  **// Elements are guaranteed to be subtypes, so no check necessary**1196 bs->write\_ref\_array\_pre(dst\_addr, length);<br>1197 Copy::conjoint\_oops\_atomic(src\_addr, dst\_ao  **Copy::conjoint\_oops\_atomic(src\_addr, dst\_addr, length); bs->write\_ref\_array((HeapWord\*)dst\_addr, length);**return ac\_ok;  **} } return ac\_failed; } // fast and direct copy of arrays; returning -1, means that an exception may be // and we did not copy anything JRT\_LEAF(int, Runtime1::arraycopy(oopDesc\* src, int src\_pos, oopDesc\* dst, int d #ifndef PRODUCT \_generic\_arraycopy\_cnt++; // Slow-path oop array copy #endif if (src == NULL || dst == NULL || src\_pos < 0 || dst\_pos < 0 || length < 0) re**1213 **if (!dst->is\_array() || !src->is\_array())** return ac\_failed;<br>1214 **if ((unsigned int) array()op(src)->length()** < (unsigned int)  **if ((unsigned int) arrayOop(src)->length() < (unsigned int)src\_pos + (unsigned if ((unsigned int) arrayOop(dst)->length() < (unsigned int)dst\_pos + (unsigned**1217 **if (length == 0) return ac\_ok;**<br>1218 **if (src->is typeArray())** {  **if (src->is\_typeArray()) { const klassOop klass\_oop = src->klass();** 1220 **if (klass\_oop != dst->klass()) return ac\_failed; typeArrayKlass\* klass = typeArrayKlass::cast(klass\_oop); const int l2es = klass->log2\_element\_size(); const int ihs = klass->array\_header\_in\_bytes() / wordSize; char\* src\_addr = (char\*) ((oopDesc\*\*)src + ihs) + (src\_pos << l2es); char\* dst\_addr = (char\*) ((oopDesc\*\*)dst + ihs) + (dst\_pos << l2es); // Potential problem: memmove is not guaranteed to be word atomic // Revisit in Merlin memmove(dst\_addr, src\_addr, length << l2es);**1229 return ac\_ok;<br>1230 } else if (src->  **} else if (src->is\_objArray() && dst->is\_objArray()) { if (UseCompressedOops) { narrowOop \*src\_addr = objArrayOop(src)->obj\_at\_addr<narrowOop>(src\_pos); narrowOop \*dst\_addr = objArrayOop(dst)->obj\_at\_addr<narrowOop>(dst\_pos); return obj\_arraycopy\_work(src, src\_addr, dst, dst\_addr, length); } else { oop \*src\_addr = objArrayOop(src)->obj\_at\_addr<oop>(src\_pos); oop \*dst\_addr = objArrayOop(dst)->obj\_at\_addr<oop>(dst\_pos); return obj\_arraycopy\_work(src, src\_addr, dst, dst\_addr, length); } } return ac\_failed; JRT\_END JRT\_LEAF(void, Runtime1::primitive\_arraycopy(HeapWord\* src, HeapWord\* dst, int l**

**#ifndef PRODUCT**

 **\_primitive\_arraycopy\_cnt++;**

**#endif**

1250 **if (length == 0) return;**

 1251 **// Not guaranteed to be word atomic, but that doesn't matter** 1252 **// for anything but an oop array, which is covered by oop\_arraycopy.**1253 **Copy::conjoint\_jbytes(src, dst, length);**1254 **JRT\_END** 1256 **JRT\_LEAF(void, Runtime1::oop\_arraycopy(HeapWord\* src, HeapWord\* dst, int num))** 1257 **#ifndef PRODUCT** 1258 **\_oop\_arraycopy\_cnt++;**1259 **#endif** 1261 **if (num == 0) return;** 1262 **BarrierSet\* bs = Universe::heap()->barrier\_set();** 1263 **assert(bs->has\_write\_ref\_array\_opt(), "Barrier set must have ref array opt");**1264 **assert(bs->has\_write\_ref\_array\_pre\_opt(), "For pre-barrier as well.");**1265 **if (UseCompressedOops) {** 1266 **bs->write\_ref\_array\_pre((narrowOop\*)dst, num);** 1267 **Copy::conjoint\_oops\_atomic((narrowOop\*) src, (narrowOop\*) dst, num);**1268 **} else {** 1269 **bs->write\_ref\_array\_pre((oop\*)dst, num);** 1270 **Copy::conjoint\_oops\_atomic((oop\*) src, (oop\*) dst, num);**1271 **}** 1272 **bs->write\_ref\_array(dst, num);**1273 **JRT\_END** 1276 **#ifndef PRODUCT** 1277 **void Runtime1::print\_statistics() {** 1278 **tty->print\_cr("C1 Runtime statistics:");** 1279 **tty->print\_cr(" \_resolve\_invoke\_virtual\_cnt: %d", SharedRuntime::\_resolve\_** 1280 **tty->print\_cr(" \_resolve\_invoke\_opt\_virtual\_cnt: %d", SharedRuntime::\_resolve\_**%d", SharedRuntime:: resolve 1281 **tty->print\_cr(" \_resolve\_invoke\_static\_cnt: %d", SharedRuntime::\_resolve\_**1282 **tty->print\_cr(" \_handle\_wrong\_method\_cnt: %d", SharedRuntime::\_wrong\_me**1283 **tty->print\_cr(" \_ic\_miss\_cnt: %d", SharedRuntime::\_ic\_miss\_**%d", SharedRuntime:: wrong me %d", SharedRuntime:: ic miss %d", \_generic\_arraycopy\_cnt); 1283 **co**<sub>1</sub> **r i c**<sub>1</sub> **c**<sub>1</sub> **c**<sub>1</sub> %d", \_generic\_arraycopystub\_c 1285 **tty->print\_cr(" \_generic\_arraycopystub\_cnt: %d", \_generic\_arraycopystub\_c**1286 **tty->print\_cr(" \_byte\_arraycopy\_cnt: %d", \_byte\_arraycopy\_cnt);**%d", \_short\_arraycopy\_cnt); 1287 tty->print\_cr(" \_byce\_arraycopy\_cnc: 1287 tty->print cr(" short arraycopy cnt: 1288 **tty->print\_cr(" \_int\_arraycopy\_cnt: %d", \_int\_arraycopy\_cnt);**1289 **tty->print\_cr(" \_long\_arraycopy\_cnt: %d", \_long\_arraycopy\_cnt);**1290 **tty->print\_cr(" \_primitive\_arraycopy\_cnt: %d", \_primitive\_arraycopy\_cnt**%d", \_long\_arraycopy\_cnt); %d", primitive arraycopy cnt %d", Runtime1::\_oop\_arraycopy 1291 **tty->print\_cr(" \_oop\_arraycopy\_cnt (C): %d", Runtime1::\_oop\_arraycopy**1292 **tty->print\_cr(" \_oop\_arraycopy\_cnt (stub): %d", \_oop\_arraycopy\_cnt);**1293 **tty->print\_cr(" \_arraycopy\_slowcase\_cnt: %d", \_arraycopy\_slowcase\_cnt)**%d", \_arraycopy\_slowcase\_cnt) %d", \_arraycopy\_checkcast\_cnt 1294 tty->print\_cr(" \_arraycopy\_checkcast\_cnt: 1295 **tty->print\_cr(" \_arraycopy\_checkcast\_attempt\_cnt:%d", \_arraycopy\_checkcast\_att**1297 **tty->print\_cr(" \_new\_type\_array\_slowcase\_cnt: %d", \_new\_type\_array\_slowcase** 1298 **tty->print\_cr(" \_new\_object\_array\_slowcase\_cnt: %d", \_new\_object\_array\_slowca**%d", \_new\_instance\_slowcase\_c 1299 **tty->print\_cr(" \_new\_instance\_slowcase\_cnt: %d", \_new\_instance\_slowcase\_c**1300 **tty->print\_cr(" \_new\_multi\_array\_slowcase\_cnt: %d", \_new\_multi\_array\_slowcas**1301 **tty->print\_cr(" \_monitorenter\_slowcase\_cnt: %d", \_monitorenter\_slowcase\_c**%d", \_new\_multi\_array\_slowcas %d", \_monitorenter\_slowcase\_c %d", \_monitorexit\_slowcase\_cn 1302 **tty->print\_cr(" \_monitorexit\_slowcase\_cnt: %d", \_monitorexit\_slowcase\_cn**1303 **tty->print\_cr(" \_patch\_code\_slowcase\_cnt: %d", \_patch\_code\_slowcase\_cnt**%d", \_patch\_code\_slowcase\_cnt 1305 **tty->print\_cr(" \_throw\_range\_check\_exception\_count: %d:", \_throw\_ra** $d: "$  ,  $\_throw\_in$ 1306 **tty->print\_cr(" \_throw\_index\_exception\_count: %d:", \_throw\_in**1307 **tty->print\_cr(" \_throw\_div0\_exception\_count: %d:", \_throw\_di**%d:", \_throw\_di %d:", \_throw\_nu 1308 tty->print\_cr(" \_throw\_null\_pointer\_exception\_count:  $d: "$ , \_throw\_cl tty->print\_cr("\_throw\_class\_cast\_exception\_count: %d:", \_throw\_cl<br>1310 tty->print\_cr("\_throw\_incompatible\_class\_change\_error\_count: %d:", \_throw\_in<br>1311 tty->print\_cr("\_throw\_array\_store\_exception\_count: %d:", \_throw\_ar<br>13 %d:", \_throw\_in %d:", \_throw\_ar %d:", throw co 1314 **SharedRuntime::print\_ic\_miss\_histogram();**

## **new/src/share/vm/c1/c1\_Runtime1.cpp**

1316

**}** 1317 **#endif // PRODUCT**

1315 **tty->cr();**

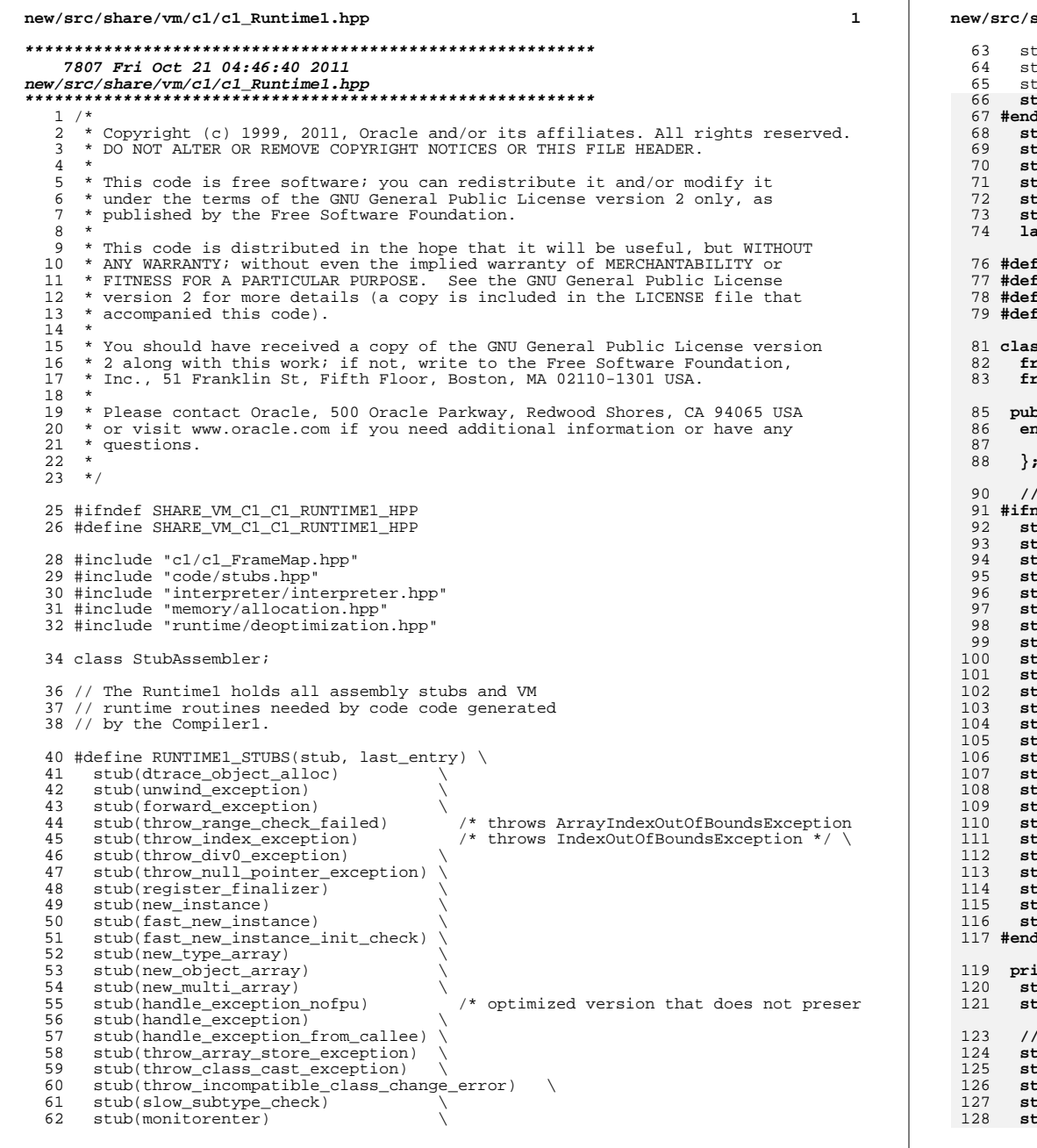

# **new/src/share/vm/c1/c1\_Runtime1.hpp <sup>2</sup>** (ub(monitorenter\_nofpu) /\* optimized version that does not preser %tub(monitorexit)<br>ub(monitorexit\_nofpu)  $/*$  optimized version that does not preser  **stub(deoptimize) \ #endif /\* ! codereview \*/**  $\text{cub}(\text{access\_field\_patching})$  $\sqrt{2}$  $\text{cub}(\text{load klass patching})$  **stub(g1\_pre\_barrier\_slow) \** $\text{cub}(\text{q1 post barrier slow})$  $\text{cub}(\text{fpu2long} \text{ stub})$  $\sqrt{}$  $\text{cub}(\text{counter overflow})$  **last\_entry(number\_of\_ids)**ine DECLARE\_STUB\_ID(x) x ## \_id , **#define DECLARE\_LAST\_STUB\_ID(x) x #x " Runtime1 stub",<br>#x " Runtime1 stub"**  ${\tt fine\ LAST\_STUB\_NAME(x)}$  **class Runtime1: public AllStatic { friend class VMStructs; friend class ArrayCopyStub; public: enum StubID { RUNTIME1\_STUBS(DECLARE\_STUB\_ID, DECLARE\_LAST\_STUB\_ID) // statistics #ifndef PRODUCT** tatic int resolve invoke cnt;  **static int \_handle\_wrong\_method\_cnt; static int \_ic\_miss\_cnt; static int \_generic\_arraycopy\_cnt; static int \_primitive\_arraycopy\_cnt; static int \_oop\_arraycopy\_cnt; static int \_generic\_arraycopystub\_cnt; static int \_arraycopy\_slowcase\_cnt; static int \_arraycopy\_checkcast\_cnt; static int \_arraycopy\_checkcast\_attempt\_cnt; static int \_new\_type\_array\_slowcase\_cnt; static int \_new\_object\_array\_slowcase\_cnt; static int \_new\_instance\_slowcase\_cnt; static int \_new\_multi\_array\_slowcase\_cnt;** 106 **static int \_monitorenter\_slowcase\_cnt; static int \_monitorexit\_slowcase\_cnt; static int \_patch\_code\_slowcase\_cnt;** 109 **static int \_throw\_range\_check\_exception\_count; static int \_throw\_index\_exception\_count; static int \_throw\_div0\_exception\_count; static int \_throw\_null\_pointer\_exception\_count; static int \_throw\_class\_cast\_exception\_count; static int \_throw\_incompatible\_class\_change\_error\_count; static int \_throw\_array\_store\_exception\_count;**tatic int \_throw\_count; **#endif** vate:  **static CodeBlob\* \_blobs[number\_of\_ids];** $\text{ratio const char*}$  \_blob\_names[];  **// stub generation**

- **static void generate\_blob\_for(BufferBlob\* blob, StubID id);**
- **static OopMapSet\* generate\_code\_for(StubID id, StubAssembler\* sasm);**
- **static OopMapSet\* generate\_exception\_throw(StubAssembler\* sasm, address target**
- tatic OopMapSet\* generate\_handle\_exception(StubID id, StubAssembler\* sasm);<br>tatic void generate unwind exception(StubAssembler \*sasm);
- **static void generate\_unwind\_exception(StubAssembler \*sasm);**

**<sup>3</sup>**

**new/src/share/vm/c1/c1\_Runtime1.hpp<sup>4</sup>**

**#endif // SHARE\_VM\_C1\_C1\_RUNTIME1\_HPP**

 **static OopMapSet\* generate\_patching(StubAssembler\* sasm, address target);**

 **static OopMapSet\* generate\_stub\_call(StubAssembler\* sasm, Register result, add Register arg1 = noreg, Register arg2 = no**

- **// runtime entry points**
- static void new instance  **static void new\_instance (JavaThread\* thread, klassOopDesc\* klass);**
- **static void new\_type\_array (JavaThread\* thread, klassOopDesc\* klass, jint len**
- **static void new\_object\_array(JavaThread\* thread, klassOopDesc\* klass, jint len static void new\_multi\_array (JavaThread\* thread, klassOopDesc\* klass, int rank**
- **static address counter\_overflow(JavaThread\* thread, int bci, methodOopDesc\* me**
- **static void unimplemented\_entry (JavaThread\* thread, StubID id);**
- **static address exception\_handler\_for\_pc(JavaThread\* thread);**
- 146 static void throw\_range\_check\_exception(JavaThread\* thread, int index);<br>147 static void throw index exception(JavaThread\* thread, int index);
- static void throw index exception(JavaThread\* thread, int index);
- **static void throw\_div0\_exception(JavaThread\* thread);**
- **static void throw\_null\_pointer\_exception(JavaThread\* thread);**
- **static void throw\_class\_cast\_exception(JavaThread\* thread, oopDesc\* object);**
- **static void throw\_incompatible\_class\_change\_error(JavaThread\* thread);**
- **static void throw\_array\_store\_exception(JavaThread\* thread, oopDesc\* object);**

 **static void monitorenter(JavaThread\* thread, oopDesc\* obj, BasicObjectLock\* lo static void monitorexit (JavaThread\* thread, BasicObjectLock\* lock);**

- **static void deoptimize(JavaThread\* thread);**
- **#endif /\* ! codereview \*/**
- **static int access\_field\_patching(JavaThread\* thread);**
- static int move klass patching(JavaThread\* thread);

 **static void patch\_code(JavaThread\* thread, StubID stub\_id);**

- **public:**
- **// initialization**
- **static void initialize(BufferBlob\* blob);**
- **static void initialize\_pd();**

 **// stubs**

- **static CodeBlob\* blob\_for (StubID id);**
- **static address entry\_for(StubID id) { return blob\_for(id)->code\_beg**
- **static const char\* name\_for (StubID id); static const char\* name\_for\_address(address entry);**
- 
- **// platform might add runtime names.**
- **static const char\* pd\_name\_for\_address(address entry);**
- **// method tracing**
- **static void trace\_block\_entry(jint block\_id);**
- 
- **#ifndef PRODUCT static address throw\_count\_address() { return (address)&\_throw\_c**
- **static address arraycopy\_count\_address(BasicType type);**
- **#endif**
- **// directly accessible leaf routine**
- **static int arraycopy(oopDesc\* src, int src\_pos, oopDesc\* dst, int dst\_pos, in**
- **static void primitive\_arraycopy(HeapWord\* src, HeapWord\* dst, int length);**
- **static void oop\_arraycopy(HeapWord\* src, HeapWord\* dst, int length);**

 **static void print\_statistics() PRODUCT\_RETURN;**

**};**

### **new/src/share/vm/opto/runtime.cpp<sup>1</sup>**

### **\*\*\*\*\*\*\*\*\*\*\*\*\*\*\*\*\*\*\*\*\*\*\*\*\*\*\*\*\*\*\*\*\*\*\*\*\*\*\*\*\*\*\*\*\*\*\*\*\*\*\*\*\*\*\*\*\*\***

# **52224 Fri Oct 21 04:46:41 2011**

# **new/src/share/vm/opto/runtime.cpp \*\*\*\*\*\*\*\*\*\*\*\*\*\*\*\*\*\*\*\*\*\*\*\*\*\*\*\*\*\*\*\*\*\*\*\*\*\*\*\*\*\*\*\*\*\*\*\*\*\*\*\*\*\*\*\*\*\***

# **\_\_\_\_\_\_unchanged\_portion\_omitted\_**

1124 void OptoRuntime::deoptimize\_caller\_frame(JavaThread \*thread, bool doit) {<br>1125 // Deoptimize frame 1125 // Deoptimize frame<br>1126 if (doit) {

- 1126 if (doit) {<br>1127 // Called 1127  $\frac{1}{2}$  // Called from within the owner thread, so no need for safepoint 1128 RegisterMap reg map(thread);
- 1128 RegisterMap reg\_map(thread);<br>1128 RegisterMap reg\_map(thread);<br>1129 frame stub frame = thread->la
- 1129 frame stub\_frame = thread->last\_frame();<br>1130 assert(stub\_frame.is\_runtime\_frame() ||
- <sup>1130</sup> assert(stub\_frame.is\_runtime\_frame() || exception\_blob()->contains(stub\_fram <sup>1131</sup> frame caller\_frame = stub\_frame.sender(&reg\_map);
- 

# 1133 **// Deoptimize the caller frame.**

- 
- 1133 // bypass VM\_DeoptimizeFrame and deoptimize the frame directly <sup>1134</sup> Deoptimization::deoptimize\_frame(thread, caller\_frame.id());
- <sup>1135</sup> }

<sup>1136</sup> }

**\_\_\_\_\_\_unchanged\_portion\_omitted\_**

### **new/src/cpu/sparc/vm/c1\_CodeStubs\_sparc.cpp<sup>1</sup>**

**\*\*\*\*\*\*\*\*\*\*\*\*\*\*\*\*\*\*\*\*\*\*\*\*\*\*\*\*\*\*\*\*\*\*\*\*\*\*\*\*\*\*\*\*\*\*\*\*\*\*\*\*\*\*\*\*\*\***

 **18471 Fri Oct 21 04:46:42 2011**

- **new/src/cpu/sparc/vm/c1\_CodeStubs\_sparc.cpp \*\*\*\*\*\*\*\*\*\*\*\*\*\*\*\*\*\*\*\*\*\*\*\*\*\*\*\*\*\*\*\*\*\*\*\*\*\*\*\*\*\*\*\*\*\*\*\*\*\*\*\*\*\*\*\*\*\***
- **\_\_\_\_\_\_unchanged\_portion\_omitted\_**

<sup>368</sup> void DeoptimizeStub::emit\_code(LIR\_Assembler\* ce) {

- <sup>369</sup> \_\_ bind(\_entry); 370 **\_\_ call(Runtime1::entry\_for(Runtime1::deoptimize\_id), relocInfo::runtime\_call\_**
- 370 \_\_ call(SharedRuntime::deopt\_blob()->unpack\_with\_reexecution());<br>371 \_\_ delayed()->nop();
- 
- 371 delayed()->nop();<br>372 ce->add\_call\_info\_here(\_info);
- 
- 372 ce->add\_call\_info\_here(\_info);<br>373 **DEBUG\_ONLY(\_\_ should\_not\_reach\_here());**<br>373 debug\_only(\_ should\_not\_reach\_here());
- <sup>374</sup> }
- **\_\_\_\_\_\_unchanged\_portion\_omitted\_**

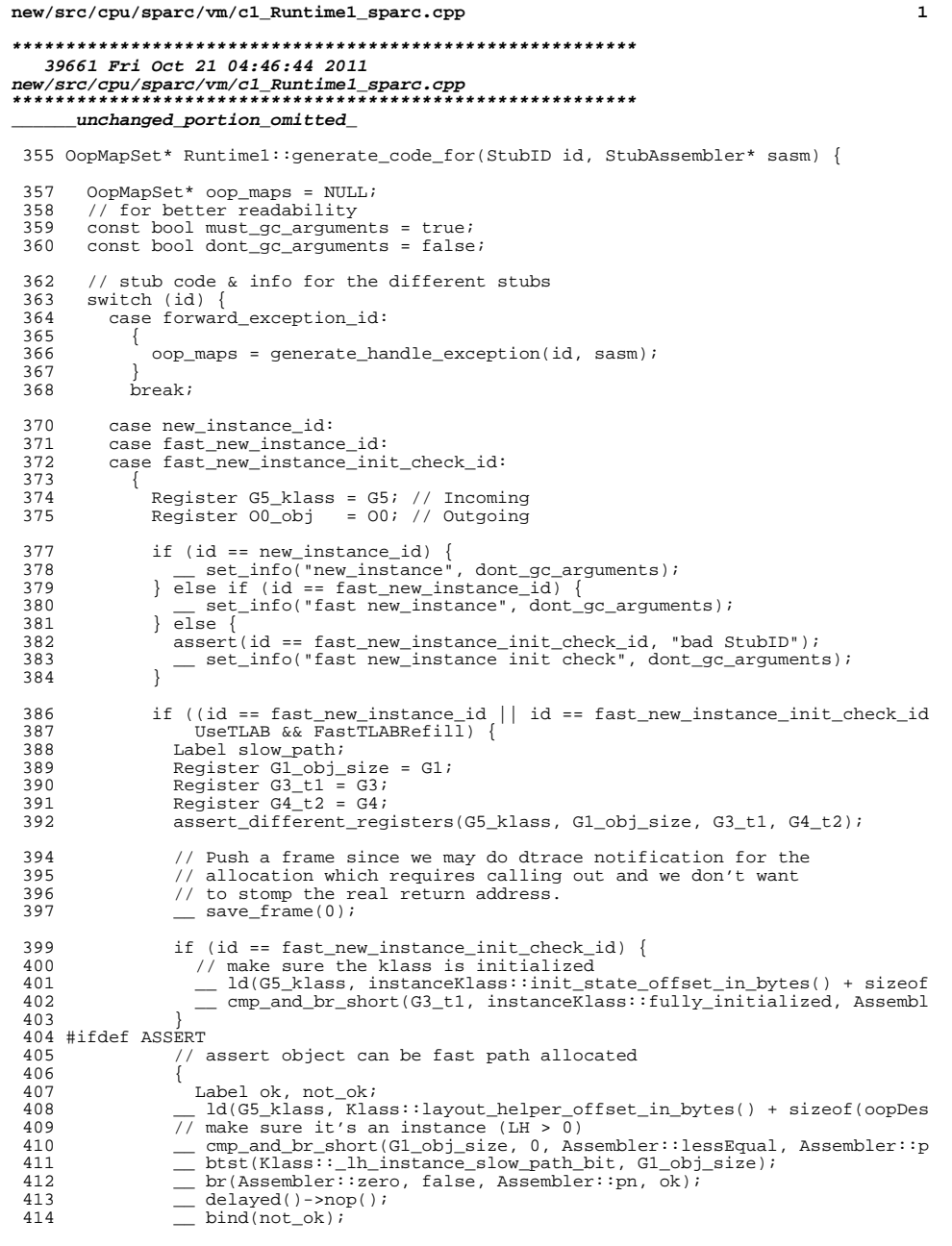

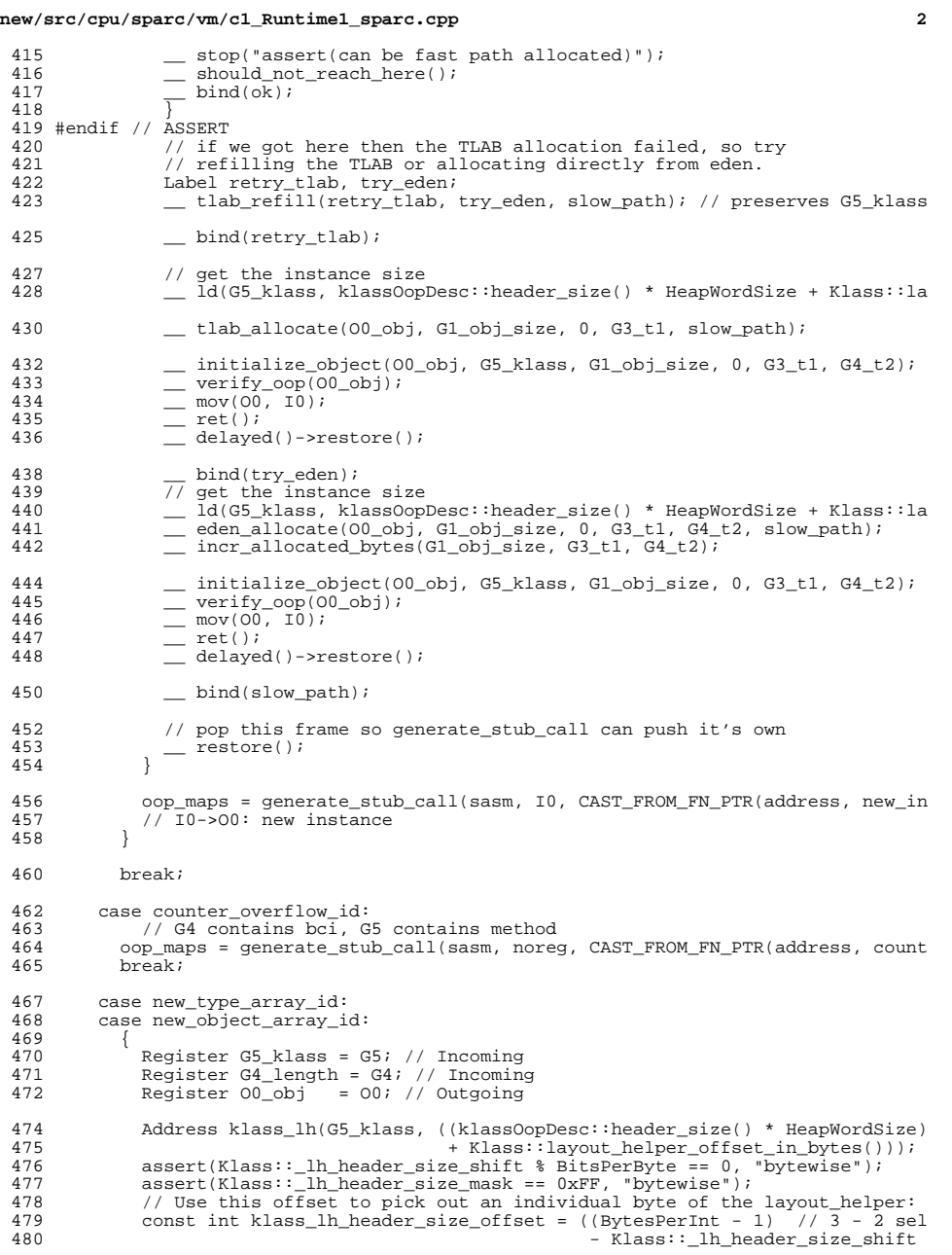

**new/src/cpu/sparc/vm/c1\_Runtime1\_sparc.cpp <sup>3</sup>** 482 if  $(id == new_type_array_id)$  {<br>
483  $set into("new time array"$ 483 \_\_\_ set\_info("new\_type\_array", dont\_gc\_arguments);<br>484 } else { <sup>484</sup> } else { <sup>485</sup> \_\_ set\_info("new\_object\_array", dont\_gc\_arguments); <sup>486</sup> } 488 #ifdef ASSERT<br>489 // as  $1/$  assert object type is really an array of the proper kind 490<br>491 491 Label ok;<br>492 Register  $492$  Register  $G3_t1 = G3$ ;<br> $14(k \text{ less } 1)$   $G3 +$  $\frac{1}{d}$  ld(klass\_lh, G3\_t1);<br>494  $=$   $\frac{1}{d}$  sra(G3 t1, Klass: 1)  $\frac{1}{494}$   $\frac{1}{495}$   $\frac{1}{495}$   $\frac{1$ 495 int tag =  $((id == new_type\_array_id)$ <br>496 <br>2 Klass:: lh array tag ty 496 2 Rlass::\_lh\_array\_tag\_type\_value<br>497 : Klass:: lh\_array\_tag\_obj\_value 497 : Klass::\_lh\_array\_tag\_obj\_value);<br>498 : emp and brx short(G3 +1, tag, Assembler::e <sup>498</sup> \_\_ cmp\_and\_brx\_short(G3\_t1, tag, Assembler::equal, Assembler::pt, ok); 499  $\frac{1}{\sqrt{2}} \frac{1}{\sqrt{2}} \frac{1}{\sqrt$ 500  $\overline{\phantom{0}}$  should\_not\_reach\_here();<br>501 bind(ok);  $\frac{1}{502}$  bind(ok); <sup>502</sup> } <sup>503</sup> #endif // ASSERT <sup>505</sup> if (UseTLAB && FastTLABRefill) { 506 Label slow\_path;<br>507 Register Glarr; 507 Register Gl\_arr\_size = Gl;<br>508 Register G3 +1 = G3; <sup>508</sup> Register G3\_t1 = G3; 509 Register 01\_t2 = 01;<br>510 assert different reg assert different registers(G5 klass, G4 length, G1 arr size, G3 t1, O1 512 // check that array length is small enough for fast path<br>513 set (Cl Macrolssembler: may array allocation length G) 513 \_\_ set(C1\_MacroAssembler::max\_array\_allocation\_length, G3\_t1);<br>514 cmp and br short(G4 length, G3 t1, Assembler::greaterUnsigne  $\text{comp\_and\_br\_short(G4\_length, G3\_t1},$  Assembler::greaterUnsigned, Asse 516 // if we got here then the TLAB allocation failed, so try<br>517 // refilling the TLAB or allocating directly from eden 517 // refilling the TLAB or allocating directly from eden.<br>518 1.abel retry tlab try eden: <sup>518</sup> Label retry\_tlab, try\_eden; <sup>519</sup> \_\_ tlab\_refill(retry\_tlab, try\_eden, slow\_path); // preserves G4\_lengt 521 bind(retry\_tlab); <sup>523</sup> // get the allocation size: (length << (layout\_helper & 0x1F)) + heade <sup>524</sup> \_\_ ld(klass\_lh, G3\_t1); <sup>525</sup> \_\_ sll(G4\_length, G3\_t1, G1\_arr\_size);  $\frac{526}{\text{snl}} = \frac{\text{snl}}{63} = \frac{1}{1}$ , Klass::  $\frac{1}{1}$  header\_size\_shift, G3\_t1); 527  $\Box$  and 3(G3\_t1, Klass::\_lh\_header\_size\_mask, G3\_t1);<br>528  $\Box$  add(G1 arr size, G3 t1, G1 arr size);  $\overline{=}$  add(G1\_arr\_size, G3\_t1, G1\_arr\_size);<br>529 add(G1\_arr\_size, MinObialignmentInByte 529  $\overline{\phantom{0}}$  add(G1\_arr\_size, MinObjAlignmentInBytesMask, G1\_arr\_size); // alig<br>530 and3(G1 arr size, ~MinObjAlignmentInBytesMask, G1 arr size);  $\equiv$  and3(G1\_arr\_size, ~MinObjAlignmentInBytesMask, G1\_arr\_size); 532 tlab allocate(00 obj, G1 arr size, 0, G3 t1, slow path); // preser <sup>534</sup> \_\_ initialize\_header(O0\_obj, G5\_klass, G4\_length, G3\_t1, O1\_t2); 535  $\overline{\phantom{0}}$  ldub(klass\_lh, G3\_t1, klass\_lh\_header\_size\_offset);<br>536  $\overline{\phantom{0}}$  sub(G1 arr size, G3 t1, 01 t2); // body length 536 \_\_ sub(G1\_arr\_size, G3\_t1, O1\_t2); // body length<br>537 \_\_\_ add(00\_obj, G3\_t1, G3\_t1); // body start 537  $-$  add(00\_obj, G3\_t1, G3\_t1);<br>538 initialize body(G3 +1, 01 + 538  $-$  initialize\_body(G3\_t1, O1\_t2);<br>539  $=$  verify oop(00 obi); 539  $\equiv \text{verify\_oop}(00\_\text{obj})$ ;<br>540  $\equiv \text{retl}()$ ; <sup>540</sup> \_\_ retl(); <sup>541</sup> \_\_ delayed()->nop(); 543  $\frac{\text{bind}(\text{try}_\text{eden})}{\sqrt{\text{get}}}$  the allocat 544 // get the allocation size: (length << (layout\_helper & 0x1F)) + heade<br>545 / 1d(klass lb, G3 +1);  $545$   $ld(klass_{10}, 63_{t1})$ ;<br>546  $sl1(G4 \text{ length}, 63_{t1})$  $-$  sll(G4 length, G3 t1, G1 arr size); **new/src/cpu/sparc/vm/c1\_Runtime1\_sparc.cpp <sup>4</sup>** 547 \_\_ srl(G3\_t1, Klass::\_lh\_header\_size\_shift, G3\_t1);<br>548 \_\_\_ and3(G3\_t1, Klass::\_lh\_header\_size\_mask, G3\_t1); 548  $\overline{\phantom{0}}$  and 3(G3\_t1, Klass::\_lh\_header\_size\_mask, G3\_t1);<br>549  $\phantom{0}$  add(G1\_arr\_size, G3\_t1, G1\_arr\_size);  $\overline{=}$  add(G1\_arr\_size, G3\_t1, G1\_arr\_size);<br>550  $\overline{=}$  add(G1 arr size, MinObjAlignmentInByte 550 **\_\_ add(G1\_arr\_size, MinObjAlignmentInBytesMask, G1\_arr\_size);**<br>551 and3(G1\_arr\_size\_~MinObjAlignmentInBytesMask G1\_arr\_size)  $\equiv$  and3(Gl\_arr\_size, ~MinObjAlignmentInBytesMask, Gl\_arr\_size); <sup>553</sup> \_\_ eden\_allocate(O0\_obj, G1\_arr\_size, 0, G3\_t1, O1\_t2, slow\_path); // incr\_allocated\_bytes(G1\_arr\_size, G3\_t1, O1\_t2); <sup>556</sup> \_\_ initialize\_header(O0\_obj, G5\_klass, G4\_length, G3\_t1, O1\_t2);  $=$  ldub(klass\_lh, G3\_t1, klass\_lh\_header\_size\_offset);<br>558  $=$  sub(G1 arr size\_G3 +1, 01 +2); // body\_length 558  $\overline{\phantom{0}}$  sub(G1\_arr\_size,  $\overline{G3_t}$ t1,  $\overline{O1_t}$  $\overline{L2}$ ); // body length<br>559  $\overline{G3_t}$  add( $\overline{O0}$  obj,  $\overline{G3_t}$  t1,  $\overline{G3_t}$  t1); // body start 559  $-$  add(00-obj, G3\_t1, G3\_t1);<br>560  $-$  initialize body (G3 t1, 01) 560  $\overline{\phantom{0}}$  initialize\_body(G3\_t1, O1\_t2);<br>561 verify oop(00\_obi);  $561$   $=$   $\text{verify\_oop}(00\_obj);$ <br> $562$  $\overline{\phantom{0}}$  562  $\overline{\phantom{0}}$  retl(); <sup>563</sup> \_\_ delayed()->nop(); 565 bind(slow path); <sup>566</sup> } 568 if (id == new\_type\_array\_id)<br>569 000 maps = generate stub ca <sup>569</sup> oop\_maps = generate\_stub\_call(sasm, I0, CAST\_FROM\_FN\_PTR(address, new\_ 570 } else {<br>571 00p ma <sup>571</sup> oop\_maps = generate\_stub\_call(sasm, I0, CAST\_FROM\_FN\_PTR(address, new\_ 572<br>573  $7/$  I0 -> 00: new array 574<br>575 break; 577 case new\_multi\_array\_id:<br>578 { // 00: klass 578 { // 00: klass<br>579 // 01: rank 579 // 01: rank<br>580 // 02: addre 580 // 02: address of 1st dimension<br>581 set info("new multi array" 581 \_\_\_ set\_info("new\_multi\_array", dont\_gc\_arguments);<br>582 \_\_\_ oop maps = generate stub call(sasm, IO, CAST FROM F <sup>582</sup> oop\_maps = generate\_stub\_call(sasm, I0, CAST\_FROM\_FN\_PTR(address, new\_mu  $1/10$  -> 00: new multi array <sup>584</sup> } break; <sup>587</sup> case register\_finalizer\_id: 588<br>589 \_\_ set\_info("register\_finalizer", dont\_gc\_arguments); 591 // load the klass and check the has finalizer flag<br>592 Label register finalizer: 592 Label register\_finalizer;<br>593 Register t = 01: 593 Register  $t = 0i$ ;<br>594 load klass(00  $\frac{594}{595}$   $\frac{\text{load} \text{klass}(00, t)}{\text{ld}(t, \text{Klass:} \text{access})}$  $=$   $\frac{1}{d}$   $(t,$  Klass::access\_flags\_offset\_in\_bytes() + sizeof(oopDesc), t);<br>596 set(JVM ACC HAS FINALIZER G3); 596  $=$  set(JVM\_ACC\_HAS\_FINALIZER, G3);<br>597 andcc(G3, t, G0);  $597$   $\qquad$  andcc(G3, t, G0);<br> $598$   $\qquad$   $\qquad$  hr(Assembler:inot) 598 br(Assembler::notZero, false, Assembler::pt, register\_finalizer);<br>599 delaved()->nop();  $\equiv$  delayed()->nop(); 601 // do a leaf return<br>602 retl();  $\begin{array}{ccc} 602 & - & \text{retl}(); \\ 603 & - & \text{delayed} \end{array}$ <sup>603</sup> \_\_ delayed()->nop(); 605 bind(register\_finalizer);<br>606 00pMan\* 00p map = save live 606  $\overline{OopMap*} \text{ oopmap} = \text{save\_live\_regions}(\text{sasm})$ ;<br>607 int call offset = call RT(noreg, noreg, 607 int call\_offset =  $\_\_$  call\_RT(noreg, noreg, 608 <sup>608</sup> CAST\_FROM\_FN\_PTR(address, SharedRuntime::re <sup>609</sup> oop\_maps = new OopMapSet(); <sup>610</sup> oop\_maps->add\_gc\_map(call\_offset, oop\_map); <sup>612</sup> // Now restore all the live registers

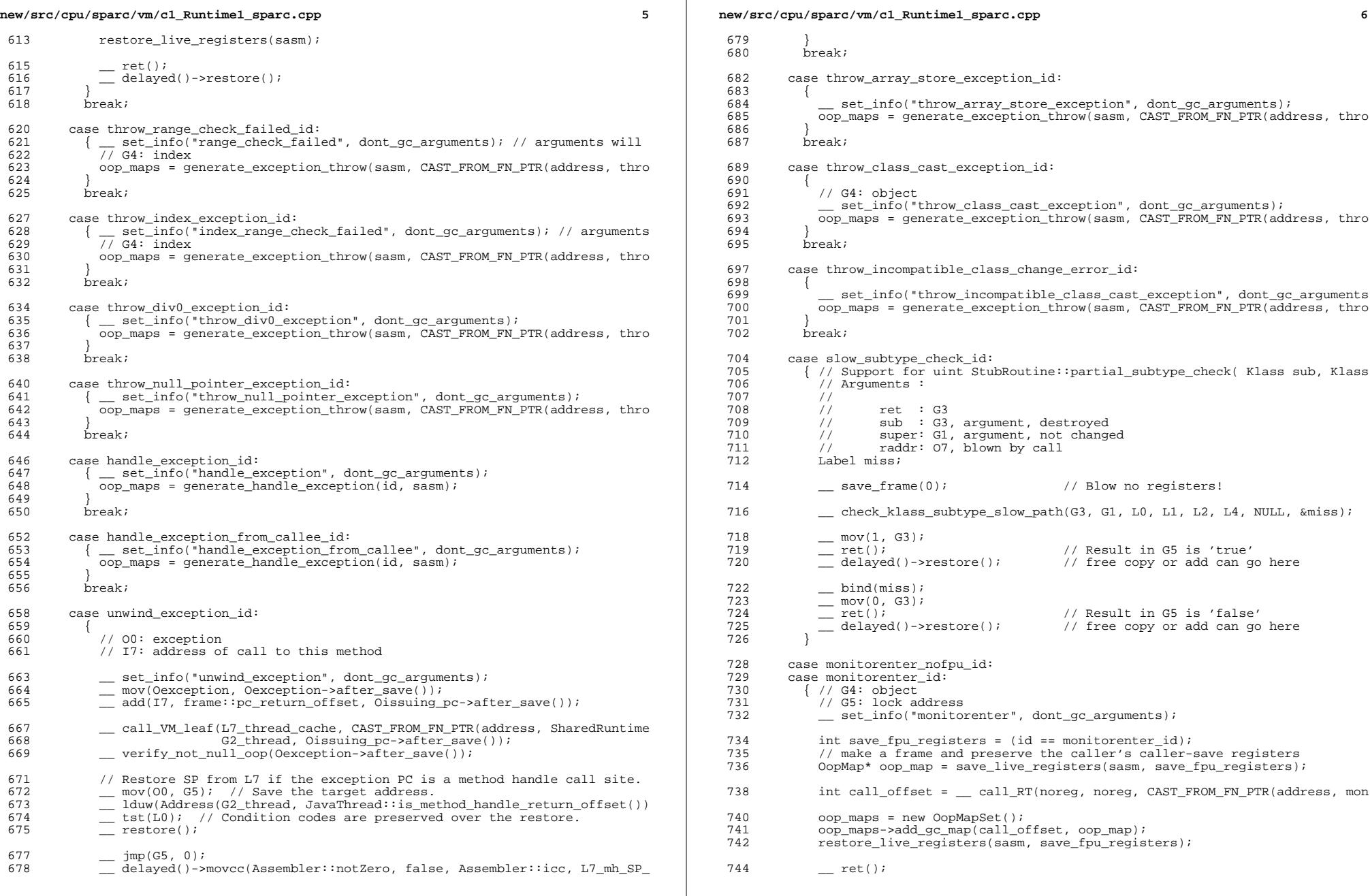

**new/src/cpu/sparc/vm/c1\_Runtime1\_sparc.cpp <sup>7</sup>** 745 \_\_ delayed()->restore(); <br> $747$  break; 749 case monitorexit\_nofpu\_id:<br>750 case monitorexit id:

750 case monitorexit\_id:<br>751 { // G4: lock addru 751 { // G4: lock address<br>752 // note: really a l 752 // note: really a leaf routine but must setup last java sp<br>753 // => use call RT for now (speed can be improved by 753 // => use call\_RT for now (speed can be improved by // doing last java sp setup manually) // doing last java sp setup manually) <sup>755</sup> \_\_ set\_info("monitorexit", dont\_gc\_arguments); 757 int save\_fpu\_registers = (id == monitorexit\_id);<br>758 // make a frame and preserve the caller's caller // make a frame and preserve the caller's caller-save registers OopMap\* oop\_map = save\_live\_registers(sasm, save\_fpu\_registers); int call\_offset = \_\_ call\_RT(noreg, noreg, CAST\_FROM\_FN\_PTR(address, mon oop\_maps = new OopMapSet(); oop\_maps->add\_gc\_map(call\_offset, oop\_map); restore\_live\_registers(sasm, save\_fpu\_registers);  $-$  ret();<br> $768$   $-$  delayer delayed()->restore();  **} break; #endif /\* ! codereview \*/ case deoptimize\_id: { \_\_ set\_info("deoptimize", dont\_gc\_arguments); OopMap\* oop\_map = save\_live\_registers(sasm); int call\_offset = \_\_ call\_RT(noreg, noreg, CAST\_FROM\_FN\_PTR(address, deo oop\_maps = new OopMapSet(); oop\_maps->add\_gc\_map(call\_offset, oop\_map);**780 **restore\_live\_registers(sasm);**<br>781 **DeoptimizationBlob\*** deopt\_blok  **DeoptimizationBlob\* deopt\_blob = SharedRuntime::deopt\_blob(); assert(deopt\_blob != NULL, "deoptimization blob must have been created") AddressLiteral dest(deopt\_blob->unpack\_with\_reexecution()); \_\_ jump\_to(dest, O0); \_\_ delayed()->restore(); #endif /\* ! codereview \*/ } break;**790 **case access\_field\_patching\_id:**<br>791 *f* set info("access\_field;  **{ \_\_ set\_info("access\_field\_patching", dont\_gc\_arguments); oop\_maps = generate\_patching(sasm, CAST\_FROM\_FN\_PTR(address, access\_fiel } break; case load\_klass\_patching\_id: { \_\_ set\_info("load\_klass\_patching", dont\_gc\_arguments); oop\_maps = generate\_patching(sasm, CAST\_FROM\_FN\_PTR(address, move\_klass\_ } break; case dtrace\_object\_alloc\_id: { // O0: object \_\_ set\_info("dtrace\_object\_alloc", dont\_gc\_arguments); // we can't gc here so skip the oopmap but make sure that all**806 // the live registers get saved.<br>807 save live registers(sasm): save\_live\_registers(sasm);

809 **\_\_\_ save\_thread(L7\_thread\_cache);**<br>810 **call(CAST FROM FN PTR(address**)  **\_\_ call(CAST\_FROM\_FN\_PTR(address, SharedRuntime::dtrace\_object\_alloc),** **new/src/cpu/sparc/vm/c1\_Runtime1\_sparc.cpp <sup>8</sup> relocInfo::runtime\_call\_type); \_\_ delayed()->mov(I0, O0); \_\_ restore\_thread(L7\_thread\_cache);**815 restore live registers(sasm):  $\begin{array}{ccc} 816 & \text{ret} \text{)}; \\ 817 & \text{delayed} \end{array}$   **\_\_ delayed()->restore(); } break; #ifndef SERIALGC** 822 **case g1\_pre\_barrier\_slow\_id:**<br>823 *{ // G4* previous value of  **{ // G4: previous value of memory BarrierSet\* bs = Universe::heap()->barrier\_set(); if (bs->kind() != BarrierSet::G1SATBCTLogging) {**save frame(0):  **\_\_ set((int)id, O1); \_\_ call\_RT(noreg, noreg, CAST\_FROM\_FN\_PTR(address, unimplemented\_entryshould** not reach here();  **break; } \_\_ set\_info("g1\_pre\_barrier\_slow\_id", dont\_gc\_arguments); Register pre\_val = G4; Register tmp = G1\_scratch; Register tmp2 = G3\_scratch;**839 Label refill, restart;<br>840 bool with frame = fals  **bool with\_frame = false; // I don't know if we can do with-frame.**841 **int satb\_q\_index\_byte\_offset =**<br>842 **in bytes(JavaThread::satb\_ma in\_bytes(JavaThread::satb\_mark\_queue\_offset() +PtrQueue::byte offset of index()); int satb\_q\_buf\_byte\_offset = in\_bytes(JavaThread::satb\_mark\_queue\_offset() +PtrQueue::byte offset of buf()); bind(restart); // Load the index into the SATB buffer. PtrQueue::\_index is a // size\_t so ld\_ptr is appropriate \_\_ ld\_ptr(G2\_thread, satb\_q\_index\_byte\_offset, tmp); // index == 0? \_\_ cmp\_and\_brx\_short(tmp, G0, Assembler::equal, Assembler::pn, refill);**856 **\_\_\_ <b>ld\_ptr(G2\_thread, satb\_q\_buf\_byte\_offset, tmp2);**<br>857 **sub(tmp, oopSize, tmp)**; sub(tmp, oopSize, tmp);  **\_\_ st\_ptr(pre\_val, tmp2, tmp); // [\_buf + index] := <address\_of\_card> // Use return-from-leaf**861 \_\_ **retl();**<br>862 \_\_ **delayed \_\_ delayed()->st\_ptr(tmp, G2\_thread, satb\_q\_index\_byte\_offset);**864 **\_\_ bind(refill);**<br>865 **save frame(0) \_\_ save\_frame(0); \_\_ mov(pre\_val, L0);** $T.1$ ) 868 mov(tmp,  $L2$ ): **mov(tmp2, call VM** leaf(L7 thread cache,  **CAST\_FROM\_FN\_PTR(address, SATBMarkQueueSet::handle\_zero\_index\_forG2** thread);

**mov(L0, pre\_val)**;

**new/src/cpu/sparc/vm/c1\_Runtime1\_sparc.cpp <sup>9</sup> \_\_ mov(L1, tmp); \_\_ mov(L2, tmp2);**880 **\_\_ br(Assembler::always, /\*annul\*/false, Assembler::pt, restart);**<br>881 **delayed()->restore()**;  **\_\_ delayed()->restore(); } break; case g1\_post\_barrier\_slow\_id: {**BarrierSet\* bs = Universe::heap()->barrier set();  **if (bs->kind() != BarrierSet::G1SATBCTLogging) {save frame(0); \_\_ set((int)id, O1); \_\_ call\_RT(noreg, noreg, CAST\_FROM\_FN\_PTR(address, unimplemented\_entryshould** not reach here();  **break; } \_\_ set\_info("g1\_post\_barrier\_slow\_id", dont\_gc\_arguments); Register addr = G4; Register cardtable = G5; Register tmp = G1\_scratch; Register tmp2 = G3\_scratch; jbyte\* byte\_map\_base = ((CardTableModRefBS\*)bs)->byte\_map\_base; Label not\_already\_dirty, restart, refill; #ifdef \_LP64 \_\_ srlx(addr, CardTableModRefBS::card\_shift, addr); #else** *srl(addr, CardTableModRefBS::card shift, addr);*  **#endif AddressLiteral rs(byte\_map\_base); \_\_ set(rs, cardtable); // cardtable := <card table base> \_\_ ldub(addr, cardtable, tmp); // tmp := [addr + cardtable] assert(CardTableModRefBS::dirty\_card\_val() == 0, "otherwise check this c \_\_ cmp\_and\_br\_short(tmp, G0, Assembler::notEqual, Assembler::pt, not\_alr**919 // We didn't take the branch, so we're already dirty: return.<br>920 // Use return-from-leaf  **// Use return-from-leaf \_\_ retl(); \_\_ delayed()->nop(); // Not dirty. \_\_ bind(not\_already\_dirty);**927 // Get cardtable + tmp into a reg by itself<br>928 add(addr. cardtable. tmp2) ·  **\_\_ add(addr, cardtable, tmp2); // First, dirty it. \_\_ stb(G0, tmp2, 0); // [cardPtr] := 0 (i.e., dirty). Register tmp3 = cardtable; Register tmp4 = tmp;**936 // these registers are now dead<br>937 addr = cardtable = tmp = noreg:  **addr = cardtable = tmp = noreg; int dirty\_card\_q\_index\_byte\_offset = in\_bytes(JavaThread::dirty\_card\_queue\_offset() +**941 **PtrQueue::byte\_offset\_of\_index());**<br>942 **int dirty card q buf byte offset** = int dirty card q buf byte offset = **new/src/cpu/sparc/vm/c1\_Runtime1\_sparc.cpp <sup>10</sup>** 943 **in\_bytes(JavaThread::dirty\_card\_queue\_offset() +**<br>944 **PtrOueue::byte offset of buf())**: PtrQueue::byte\_offset\_of\_buf());  **\_\_ bind(restart); // Get the index into the update buffer. PtrQueue::\_index is // a size\_t so ld\_ptr is appropriate here. \_\_ ld\_ptr(G2\_thread, dirty\_card\_q\_index\_byte\_offset, tmp3); // index == 0? \_\_ cmp\_and\_brx\_short(tmp3, G0, Assembler::equal, Assembler::pn, refill) \_\_ ld\_ptr(G2\_thread, dirty\_card\_q\_buf\_byte\_offset, tmp4); \_\_ sub(tmp3, oopSize, tmp3);st ptr(tmp2, tmp4, tmp3);** // [ buf + index] := <address of card>  **// Use return-from-leaf**960 \_\_ **retl();**<br>961 \_\_ **delayed \_\_ delayed()->st\_ptr(tmp3, G2\_thread, dirty\_card\_q\_index\_byte\_offset); \_\_ bind(refill); \_\_ save\_frame(0);**966 **compact mov(tmp2, L0);**<br>967 mov(tmp3, L1);  **\_\_ mov(tmp3, L1); \_\_ mov(tmp4, L2); \_\_ call\_VM\_leaf(L7\_thread\_cache, CAST\_FROM\_FN\_PTR(address, DirtyCardQueueSet::handle\_zero\_index\_fo G2** thread);  **\_\_ mov(L0, tmp2); \_\_ mov(L1, tmp3); \_\_ mov(L2, tmp4);**979 **c br(Assembler::always, /\*annul\*/false, Assembler::pt, restart);<br>980 <b>c delayed()-yrestore()**; delayed()->restore();  **} break; #endif // !SERIALGC default: { \_\_ set\_info("unimplemented entry", dont\_gc\_arguments);**987 **\_\_ save\_frame(0);**<br>988 **\_\_ set((int)id, 0) \_\_ set((int)id, O1); \_\_ call\_RT(noreg, noreg, CAST\_FROM\_FN\_PTR(address, unimplemented\_entry), \_\_ should\_not\_reach\_here(); } break; } return oop\_maps; } OopMapSet\* Runtime1::generate\_handle\_exception(StubID id, StubAssembler\* sasm) { \_\_ block\_comment("generate\_handle\_exception"); // Save registers, if required. OopMapSet\* oop\_maps = new OopMapSet(); OopMap\* oop\_map = NULL; switch (id) { case forward\_exception\_id: // We're handling an exception in the context of a compiled frame. // The registers have been saved in the standard places. Perform // an exception lookup in the caller and dispatch to the handler**

**new/src/cpu/sparc/vm/c1\_Runtime1\_sparc.cpp <sup>11</sup> // if found. Otherwise unwind and dispatch to the callers // exception handler. oop\_map = generate\_oop\_map(sasm, true); // transfer the pending exception to the exception\_oop \_\_ ld\_ptr(G2\_thread, in\_bytes(JavaThread::pending\_exception\_offset()), Oexc \_\_ ld\_ptr(Oexception, 0, G0); \_\_ st\_ptr(G0, G2\_thread, in\_bytes(JavaThread::pending\_exception\_offset()));**1017 \_\_ add(I7, frame::pc\_return\_offset, Oissuing\_pc);<br>1018 **break**:  **break; case handle\_exception\_id: // At this point all registers MAY be live. oop\_map = save\_live\_registers(sasm); \_\_ mov(Oexception->after\_save(), Oexception); \_\_ mov(Oissuing\_pc->after\_save(), Oissuing\_pc); break; case handle\_exception\_from\_callee\_id: // At this point all registers except exception oop (Oexception) // and exception pc (Oissuing\_pc) are dead. oop\_map = new OopMap(frame\_size\_in\_bytes / sizeof(jint), 0); sasm->set\_frame\_size(frame\_size\_in\_bytes / BytesPerWord);**1030 \_\_ save\_frame\_cl(frame\_size\_in\_bytes);<br>1031 mov(Oexception->after save(), Oexc  **\_\_ mov(Oexception->after\_save(), Oexception); \_\_ mov(Oissuing\_pc->after\_save(), Oissuing\_pc); break; default: ShouldNotReachHere(); } \_\_ verify\_not\_null\_oop(Oexception); // save the exception and issuing pc in the thread \_\_ st\_ptr(Oexception, G2\_thread, in\_bytes(JavaThread::exception\_oop\_offset())** 1041 **\_\_ st\_ptr(Oissuing\_pc, G2\_thread, in\_bytes(JavaThread::exception\_pc\_offset())) // use the throwing pc as the return address to lookup (has bci & oop map) \_\_ mov(Oissuing\_pc, I7); \_\_ sub(I7, frame::pc\_return\_offset, I7); int call\_offset = \_\_ call\_RT(noreg, noreg, CAST\_FROM\_FN\_PTR(address, exception oop\_maps->add\_gc\_map(call\_offset, oop\_map); // Note: if nmethod has been deoptimized then regardless of // whether it had a handler or not we will deoptimize // by entering the deopt blob with a pending exception. // Restore the registers that were saved at the beginning, remove // the frame and jump to the exception handler. switch (id) { case forward\_exception\_id: case handle\_exception\_id: restore\_live\_registers(sasm);**1059 **\_\_ jmp(00, 0);**<br>1060 **delayed()-> \_\_ delayed()->restore(); break; case handle\_exception\_from\_callee\_id: // Restore SP from L7 if the exception PC is a method handle call site.**1064 **\_\_ mov(00, G5);** // Save the target address.<br>1065 **lduw(Address(G2 thread, JavaThread::is metral \_\_ lduw(Address(G2\_thread, JavaThread::is\_method\_handle\_return\_offset()), L0 \_\_ tst(L0); // Condition codes are preserved over the restore. \_\_ restore(); \_\_ jmp(G5, 0); // jump to the exception handler \_\_ delayed()->movcc(Assembler::notZero, false, Assembler::icc, L7\_mh\_SP\_save break; default: ShouldNotReachHere(); }**

**new/src/cpu/sparc/vm/c1\_Runtime1\_sparc.cpp**

 **return oop\_maps;}**

**#undef \_\_**

 **const char \*Runtime1::pd\_name\_for\_address(address entry) { return "<unknown function>";}**

**<sup>12</sup>**

### **new/src/cpu/x86/vm/c1\_CodeStubs\_x86.cpp<sup>1</sup>**

# **\*\*\*\*\*\*\*\*\*\*\*\*\*\*\*\*\*\*\*\*\*\*\*\*\*\*\*\*\*\*\*\*\*\*\*\*\*\*\*\*\*\*\*\*\*\*\*\*\*\*\*\*\*\*\*\*\*\* 19507 Fri Oct 21 04:46:45 2011**

**new/src/cpu/x86/vm/c1\_CodeStubs\_x86.cpp \*\*\*\*\*\*\*\*\*\*\*\*\*\*\*\*\*\*\*\*\*\*\*\*\*\*\*\*\*\*\*\*\*\*\*\*\*\*\*\*\*\*\*\*\*\*\*\*\*\*\*\*\*\*\*\*\*\***

# **\_\_\_\_\_\_unchanged\_portion\_omitted\_**

<sup>388</sup> void DeoptimizeStub::emit\_code(LIR\_Assembler\* ce) {

- <sup>389</sup> \_\_ bind(\_entry); 390 **\_\_ call(RuntimeAddress(Runtime1::entry\_for(Runtime1::deoptimize\_id)));**
- 390 \_\_ call(RuntimeAddress(SharedRuntime::deopt\_blob()->unpack\_with\_reexecution())<br>391 ce->add\_call\_info\_here(\_info);<br>392 **DEBUG\_ONLY(\_\_ should\_not\_reach\_here());**
- 
- 
- 392 debug\_only(\_\_ should\_not\_reach\_here());

<sup>393</sup> }

**\_\_\_\_\_\_unchanged\_portion\_omitted\_**

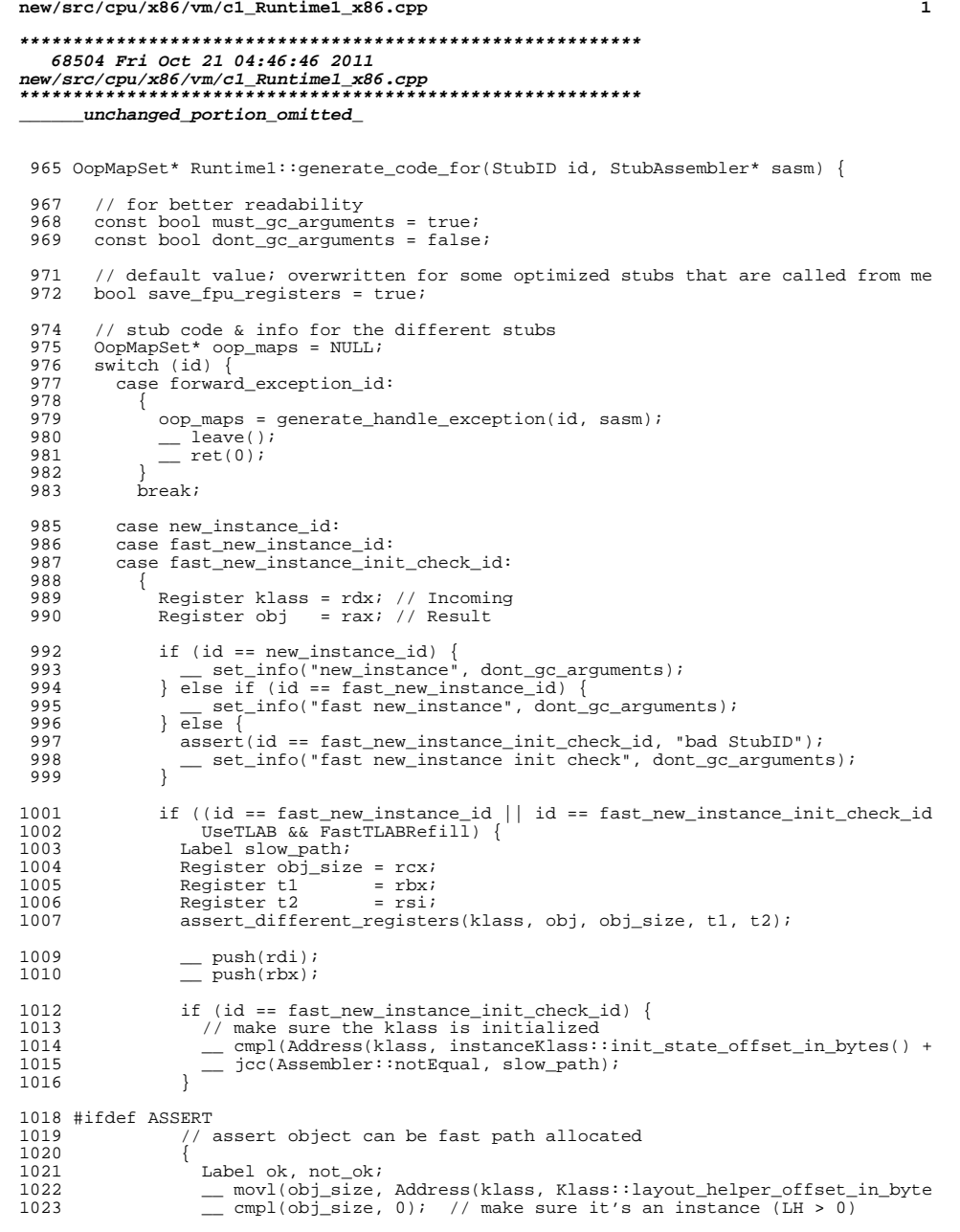

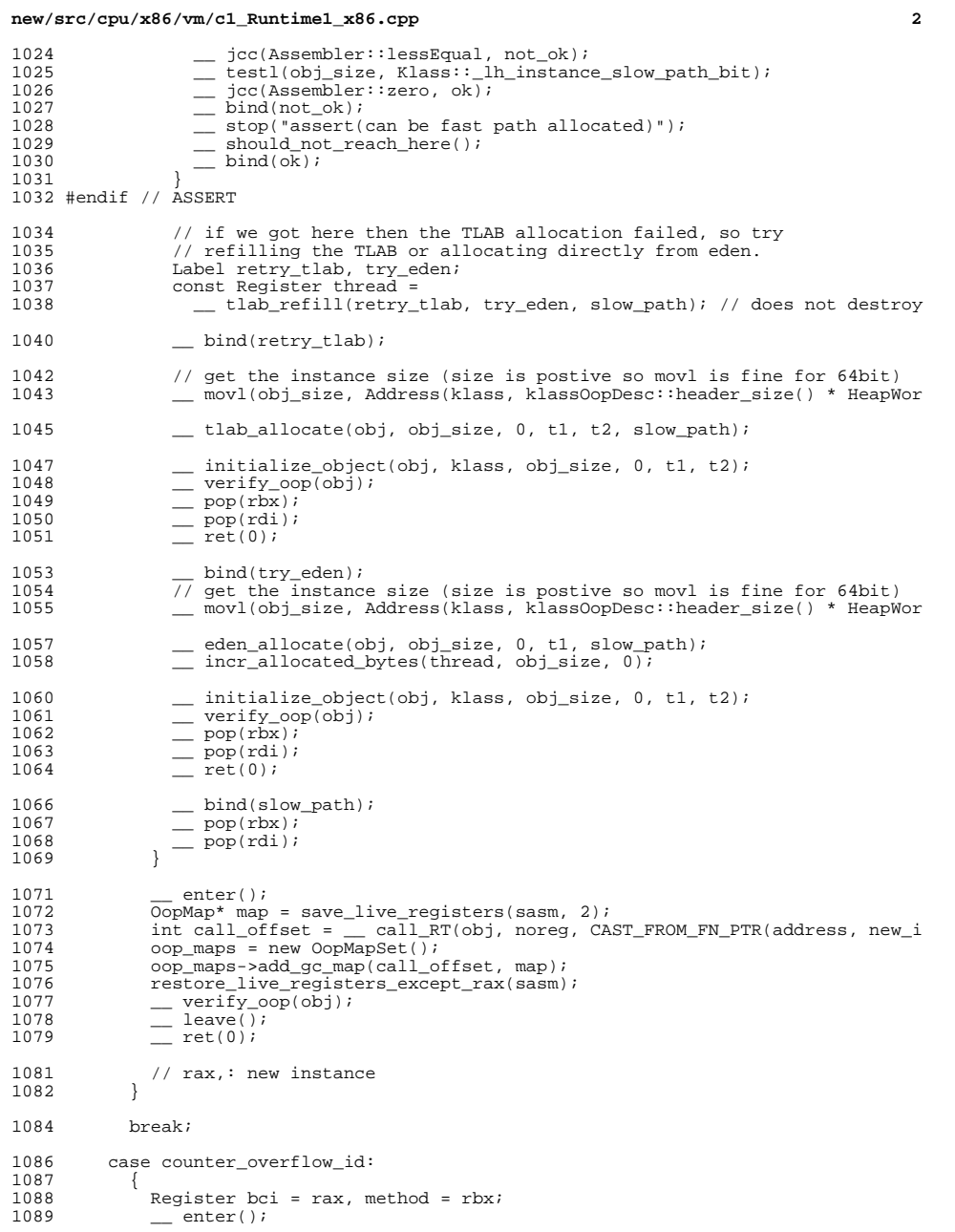

# **new/src/cpu/x86/vm/c1\_Runtime1\_x86.cpp**

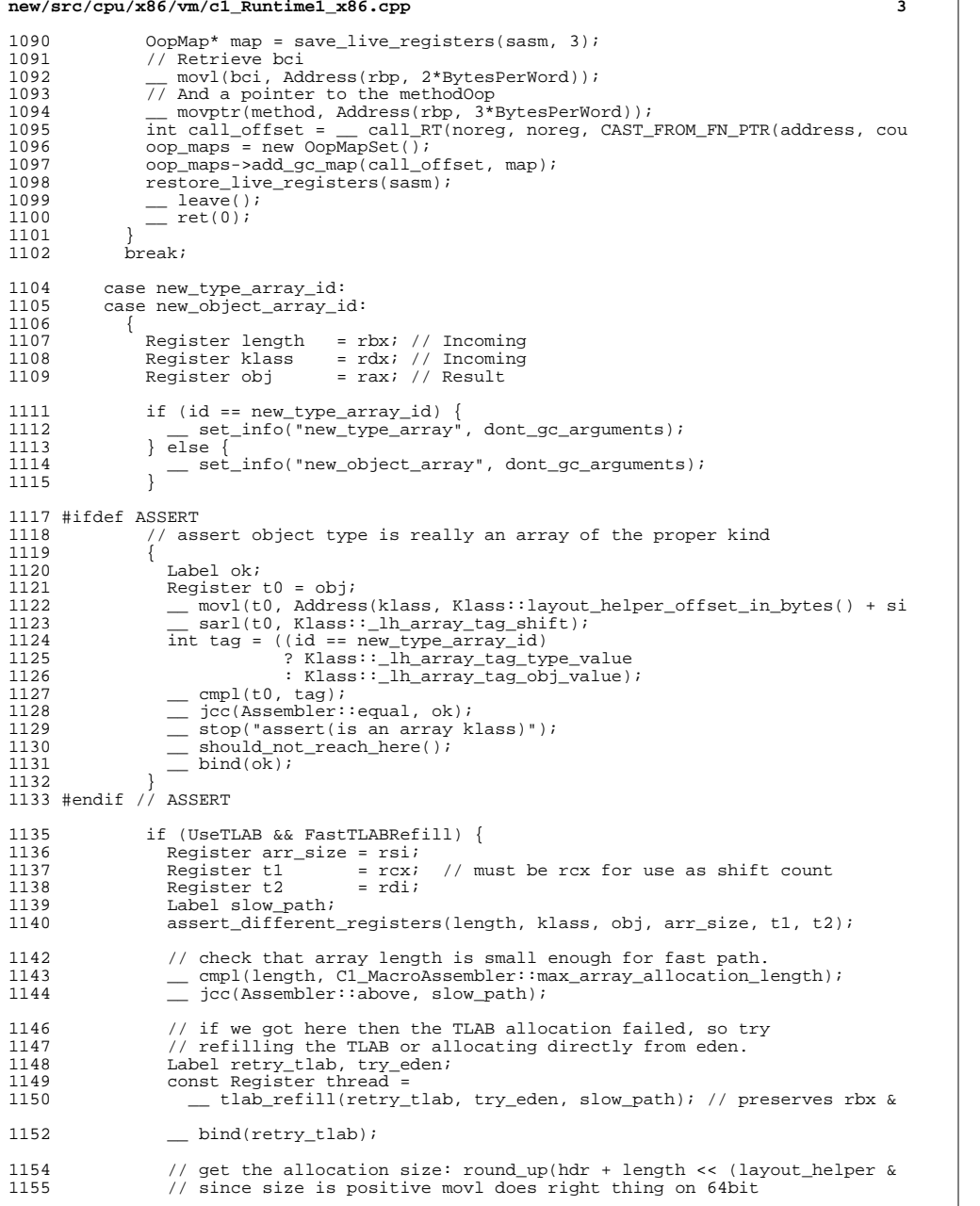

# **new/src/cpu/x86/vm/c1\_Runtime1\_x86.cpp <sup>4</sup>** 1156 \_\_ movl(t1, Address(klass, klassOopDesc::header\_size() \* HeapWordSize<br>1157 // since size is postive movl does right thing on 64bit 1157  $\frac{1}{\sqrt{2}}$  since size is postive movl does right thing on 64bit \_\_ movl(arr\_size, length); 1159 assert(t1 == rcx, "fixed register usage");<br>1160 shlptr(arr size /\* by t1=rcx, mod 32 \*/ 1160  $\qquad \qquad = \text{shptr}(\ar{size}/\text{* by t1=rx}, \text{mod } 32 \text{*/});$ <br>1161  $\qquad \qquad \text{shrrtr}(t)$ . Klass:: lb header size shift); \_\_ shrptr(t1, Klass::\_lh\_header\_size\_shift); 1162  $\overline{\phantom{0}}$  andptr(t1, Klass:: $\overline{\phantom{0}}$  lh\_header\_size\_mask);<br>1163  $\overline{\phantom{0}}$  addptr(arr size, t1); 1163 \_\_ addptr(arr\_size, t1);<br>1164 addptr(arr size, MinO) \_\_ addptr(arr\_size, MinObjAlignmentInBytesMask); // align up  $\overline{\phantom{a}}$  andptr(arr\_size, ~MinObjAlignmentInBytesMask); \_\_ tlab\_allocate(obj, arr\_size, 0, t1, t2, slow\_path); // preserves a \_\_ initialize\_header(obj, klass, length, t1, t2); \_\_ movb(t1, Address(klass, klassOopDesc::header\_size() \* HeapWordSize 1171 assert(Klass::\_lh\_header\_size\_shift % BitsPerByte == 0, "bytewise");<br>1172 assert(Klass:: lb header size mask <= 0xFF, "bytewise"); 1172 assert(Klass:: 1h\_header\_size\_mask <= 0xFF, "bytewise");<br>1173 andptr(t1, Klass:: 1h header size mask); 1173  $\qquad \qquad \qquad \text{and} \quad \text{ptr}(t1, \text{ Klass} : \_ \text{In} \_\text{header\_size} \_\text{mask});$ <br>1174  $\qquad \qquad \text{subtract} \quad \text{size} \quad \text{t1}; \quad // \quad \text{body} \quad \text{length};$ 1174 \_\_ subptr(arr\_size, t1); // body length<br>1175 \_\_ addptr(t1, obj); // body start \_\_ addptr(t1, obj); // body start <sup>1176</sup> \_\_ initialize\_body(t1, arr\_size, 0, t2);  $=$   $\text{verify\_oop}(\text{obj});$ <br>1178  $=$  ret(0); ret(0); \_\_ bind(try\_eden); <sup>1181</sup> // get the allocation size: round\_up(hdr + length << (layout\_helper & 1182 // since size is positive movl does right thing on 64bit<br>1183 movl(t) Address(klass klass(oppesc::header size() \* 1183 \_\_ movl(t1, Address(klass, klassOopDesc::header\_size() \* HeapWordSize<br>1184 // since size is postive movl does right thing on 64bit 1184 // since size is postive movl does right thing on 64bit<br>1185 movl(arr size, length); \_\_ movl(arr\_size, length); assert(t1 == rcx, "fixed register usage"); \_\_ shlptr(arr\_size /\* by t1=rcx, mod 32 \*/); \_\_ shrptr(t1, Klass::\_lh\_header\_size\_shift);  $\equiv$  andptr(t1, Klass:: $\boxed{\text{lh} \cdot \text{header} \cdot \text{size} \cdot \text{mask}}$ ; 1190 \_\_ addptr(arr\_size, t1);<br>1191 \_\_ addptr(arr\_size, MinO) \_\_ addptr(arr\_size, MinObjAlignmentInBytesMask); // align up andptr(arr\_size, ~MinObjAlignmentInBytesMask); \_\_ eden\_allocate(obj, arr\_size, 0, t1, slow\_path); // preserves arr\_s incr\_allocated\_bytes(thread, arr\_size, 0); 1197 - initialize\_header(obj, klass, length, t1, t2);<br>1198 - movb(t1, Address(klass, klassOopDesc::header s \_\_ movb(t1, Address(klass, klassOopDesc::header\_size() \* HeapWordSize 1199 assert(Klass::\_lh\_header\_size\_shift % BitsPerByte == 0, "bytewise");<br>1200 assert(Klass::\_lh\_header\_size\_mask <= 0xFF, "bytewise"); 1200 assert(Klass:: $\frac{1}{n}$ header $\frac{1}{n}$ size $\frac{1}{n}$ mask <= 0xFF, "bytewise");<br>1201 andptr(fl, Klass:: lb header size mask); 1201  $-$  andptr(t1, Klass:: $\ln$ header\_size\_mask);<br>1202  $-$  subptr(arr size, t1); // body length 1202 \_\_ subptr(arr\_size, t1); // body length<br>1203 \_\_ addptr(t1, obj); // body start \_\_ addptr(t1, obj); // body start <sup>1204</sup> \_\_ initialize\_body(t1, arr\_size, 0, t2);  $=$   $\text{verify\_oop(obj)}$ ;<br>1206  $=$   $\text{ret}(0);$  $r$ et(0);  $\qquad \qquad$  bind(slow\_path);  $\qquad \qquad -$  enter();<br> $1212$   $0$ opMap\* map 1212 OopMap\* map = save\_live\_registers(sasm, 3);<br>1213 int call offset:

1213 int call\_offset;<br>1214 if (id == new ty

}

}

 if (id == new\_type\_array\_id)<br> $1215$   $1215$   $1215$ 1215 call\_offset =  $\text{call_RT}(\text{obj}, \text{more}, \text{CAST_FROM_FN_FTR}(\text{address}, \text{new_type})$ <br>1216  $\text{else}$ 1216 } else<br>1217 call  $call\_offset =$   $all\_RT(obj, noreg, CAST\_FROM\_FNR(address, new\_obj)$ 

oop\_maps = new OopMapSet();<br>1221 00p\_maps->add\_gc\_map(call\_o

maps->add gc\_map(call\_offset, map);

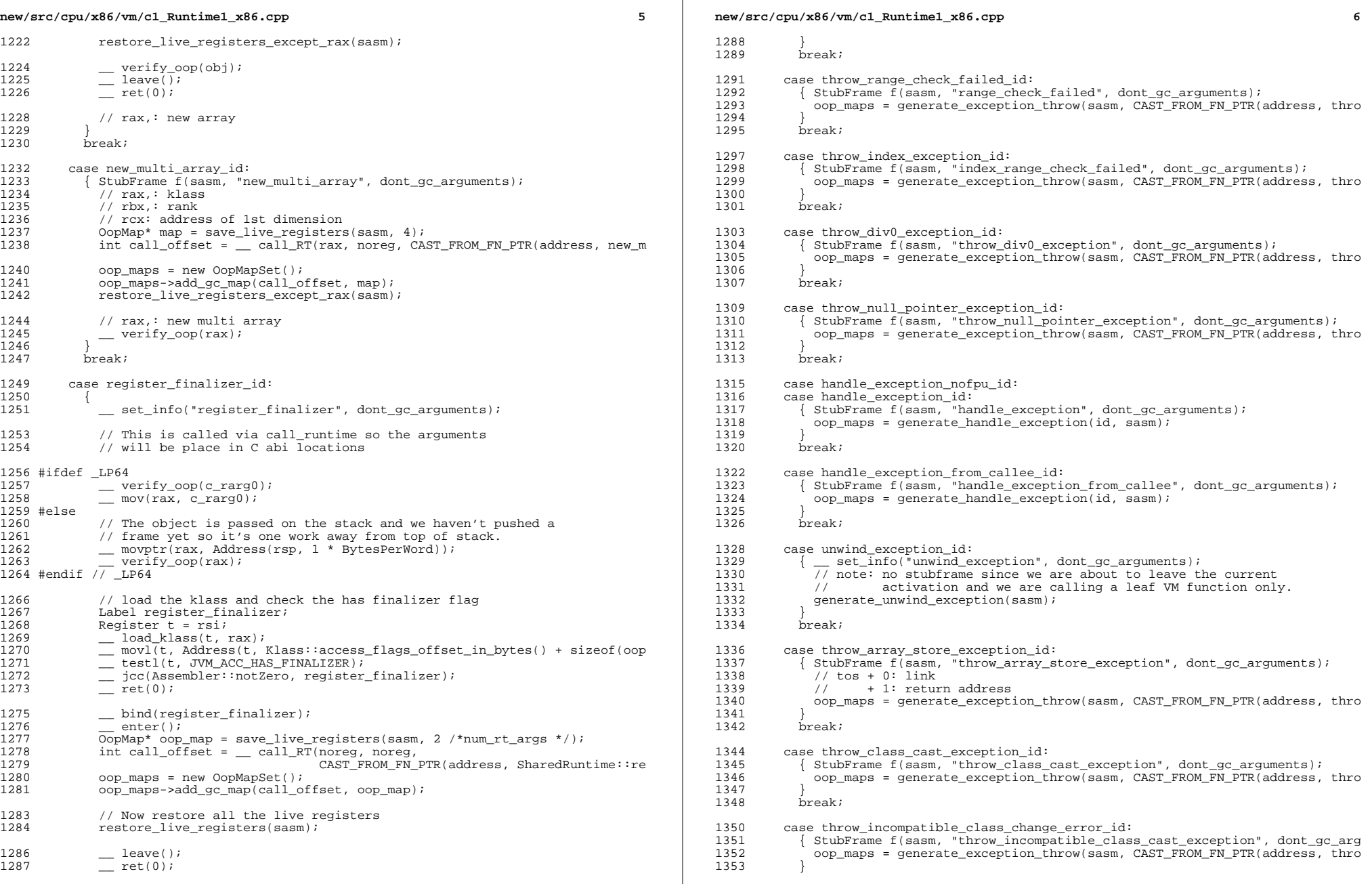

### **new/src/cpu/x86/vm/c1\_Runtime1\_x86.cpp<sup>7</sup>**

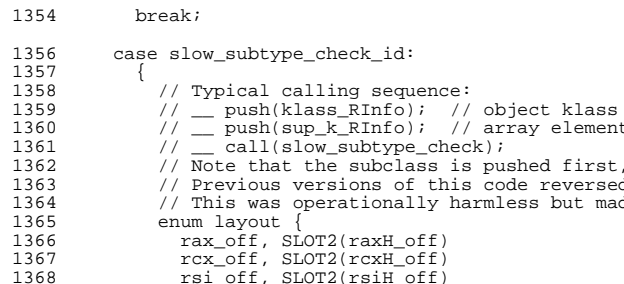

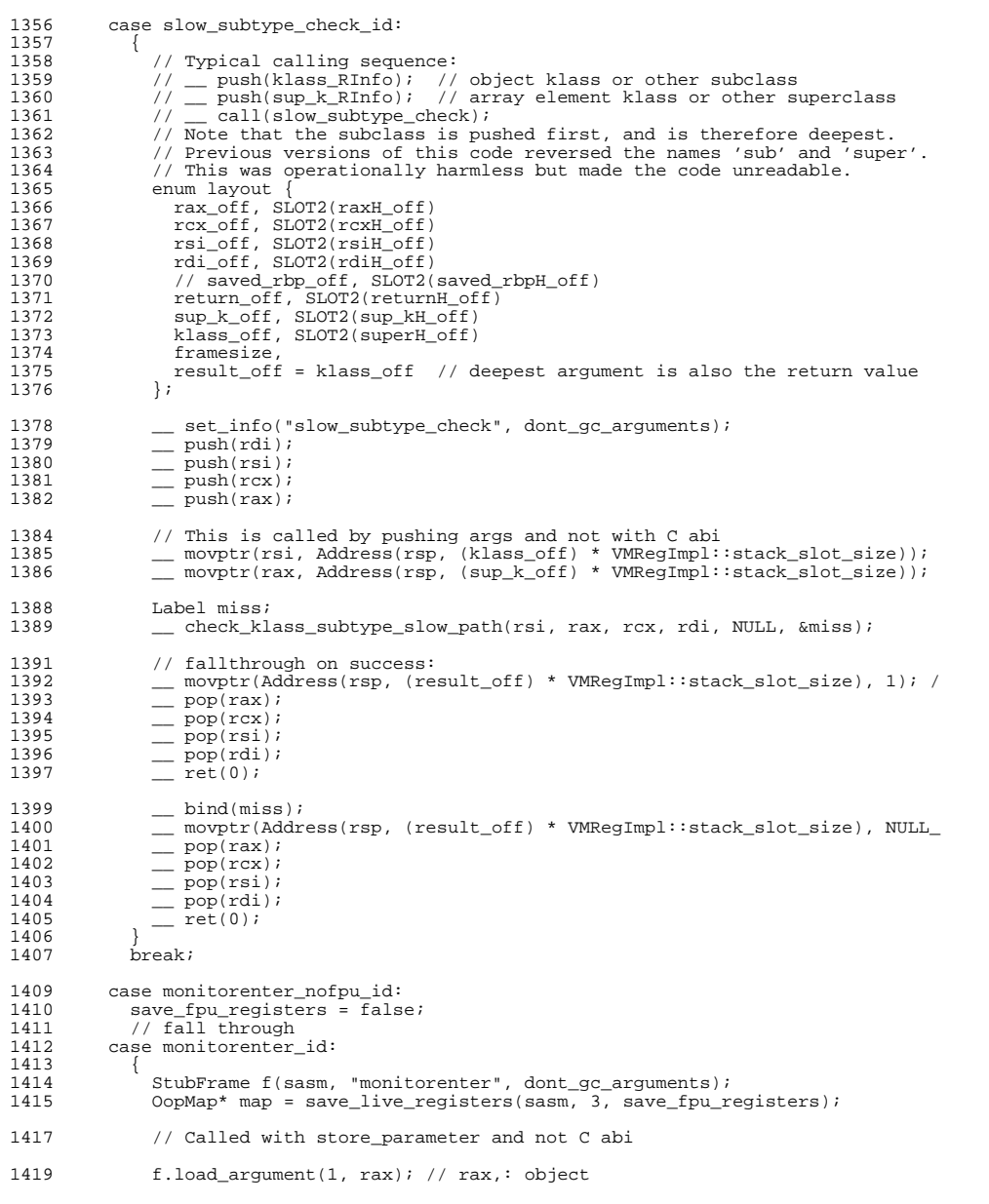

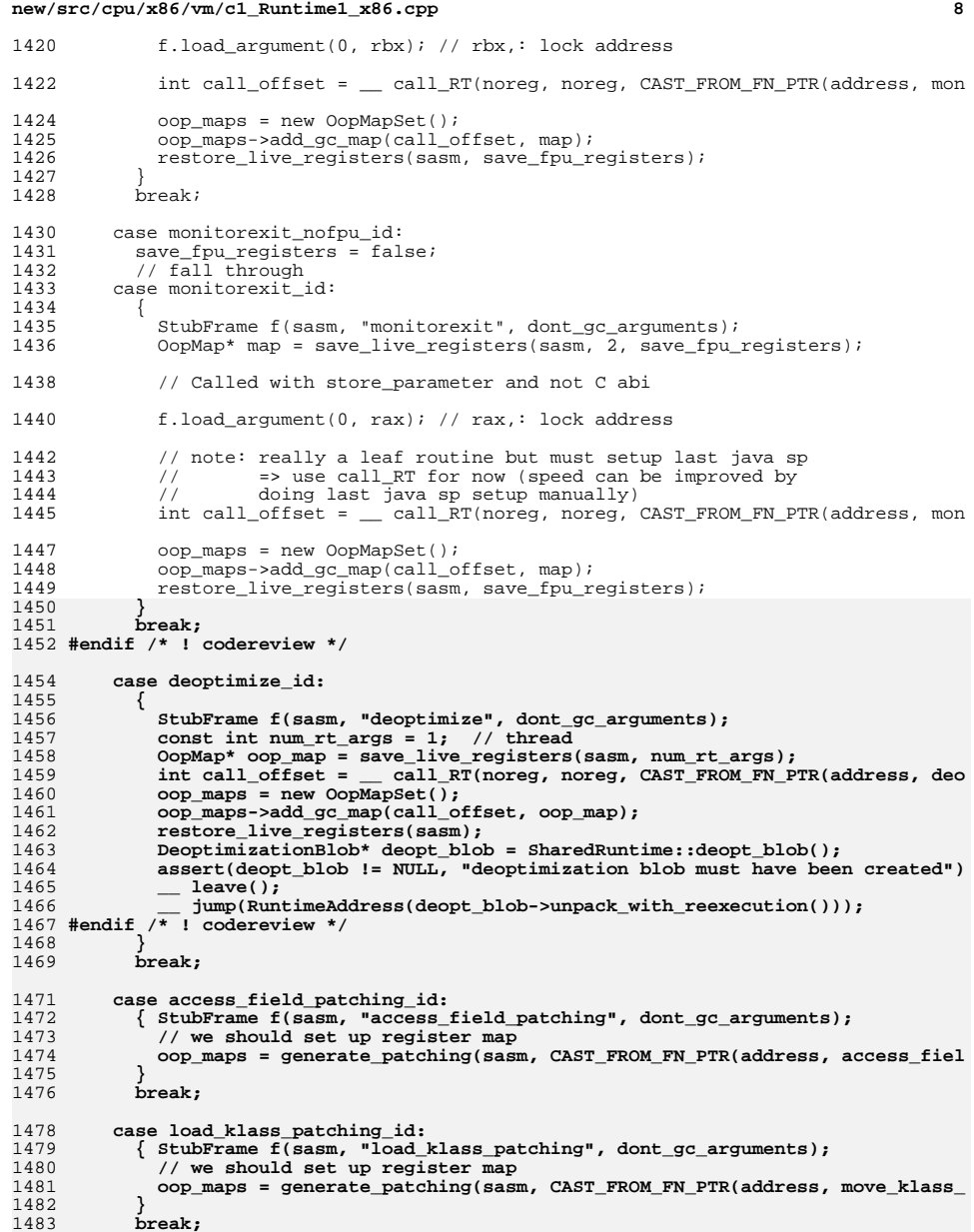

 **case dtrace\_object\_alloc\_id:**

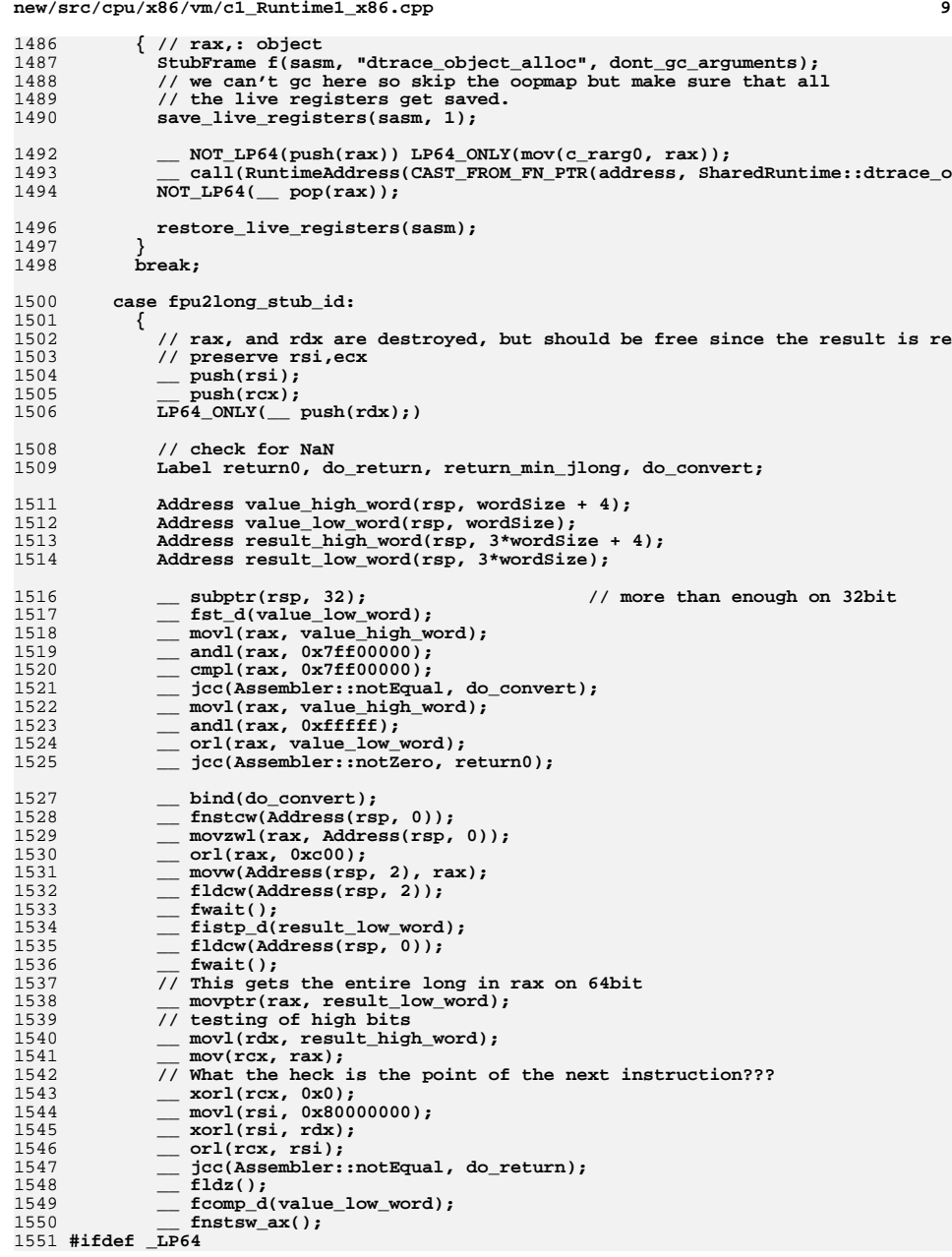

```
new/src/cpu/x86/vm/c1_Runtime1_x86.cpp 10
1552 __ testl(rax, 0x4100); // ZF & CF == 0
1553 __ jcc(Assembler::equal, return_min_jlong);1554 #else
1555 __ sahf();<br>1556 __ icc(Asse

1556 __ jcc(Assembler::above, return_min_jlong);1557 #endif // _LP64
1558 // return max_jlong1559 #ifndef _LP64
1560 ___ movl(rdx, 0x7fffffff);<br>1561 ___ movl(rax, 0xffffffff);

1561 __ movl(rax, 0xffffffff);1562 #else
1563 __ mov64(rax, CONST64(0x7fffffffffffffff));1564 #endif // _LP64
1565 __ jmp(do_return);1567 __ bind(return_min_jlong);1568 #ifndef _LP64
1569 __ movl(rdx, 0x80000000);1570 __ xorl(rax, rax);1571 #else
1572 __ mov64(rax, CONST64(0x8000000000000000));1573 #endif // _LP64
1574 __ jmp(do_return);1576 __ bind(return0);1577 __ fpop();1578 #ifndef _LP64
1579 __ xorptr(rdx,rdx);
1580 __ xorptr(rax,rax);1581 #else
 #else
1582 __ xorptr(rax, rax);
1583 #endif // _LP64
1585 __ bind(do_return);
1586 __ addptr(rsp, 32);
1587 LP64_ONLY(__ pop(rdx);)1588 __ pop(rcx);<br>1589 pop(rsi);

1589 __ pop(rsi);1590 __ ret(0);
1591 }
1592 break;1594 #ifndef SERIALGC
1595 case g1_pre_barrier_slow_id:1596 {1597 StubFrame f(sasm, "g1_pre_barrier", dont_gc_arguments);1598 // arg0 : previous value of memory1600 BarrierSet* bs = Universe::heap()->barrier_set();
1601 if (bs->kind() != BarrierSet::G1SATBCTLogging) {1602 __ movptr(rax, (int)id);<br>1603 call RT(noreg, noreg,

1603 __ call_RT(noreg, noreg, CAST_FROM_FN_PTR(address, unimplemented_entry1604 b should_not_reach_here();
1605 break;<br>1606 }
1606 }
1607 __ push(rax);
1608 __ push(rdx);1610 const Register pre_val = rax;
1611 const Register thread = NOT_LP64(rax) LP64_ONLY(r15_thread);1612 const Register tmp = rdx;1614 NOT_LP64(__ get_thread(thread);)1616 Address in_progress(thread, in_bytes(JavaThread::satb_mark_queue_offset(
1617 PtrQueue::byte_offset_of_active()))
```
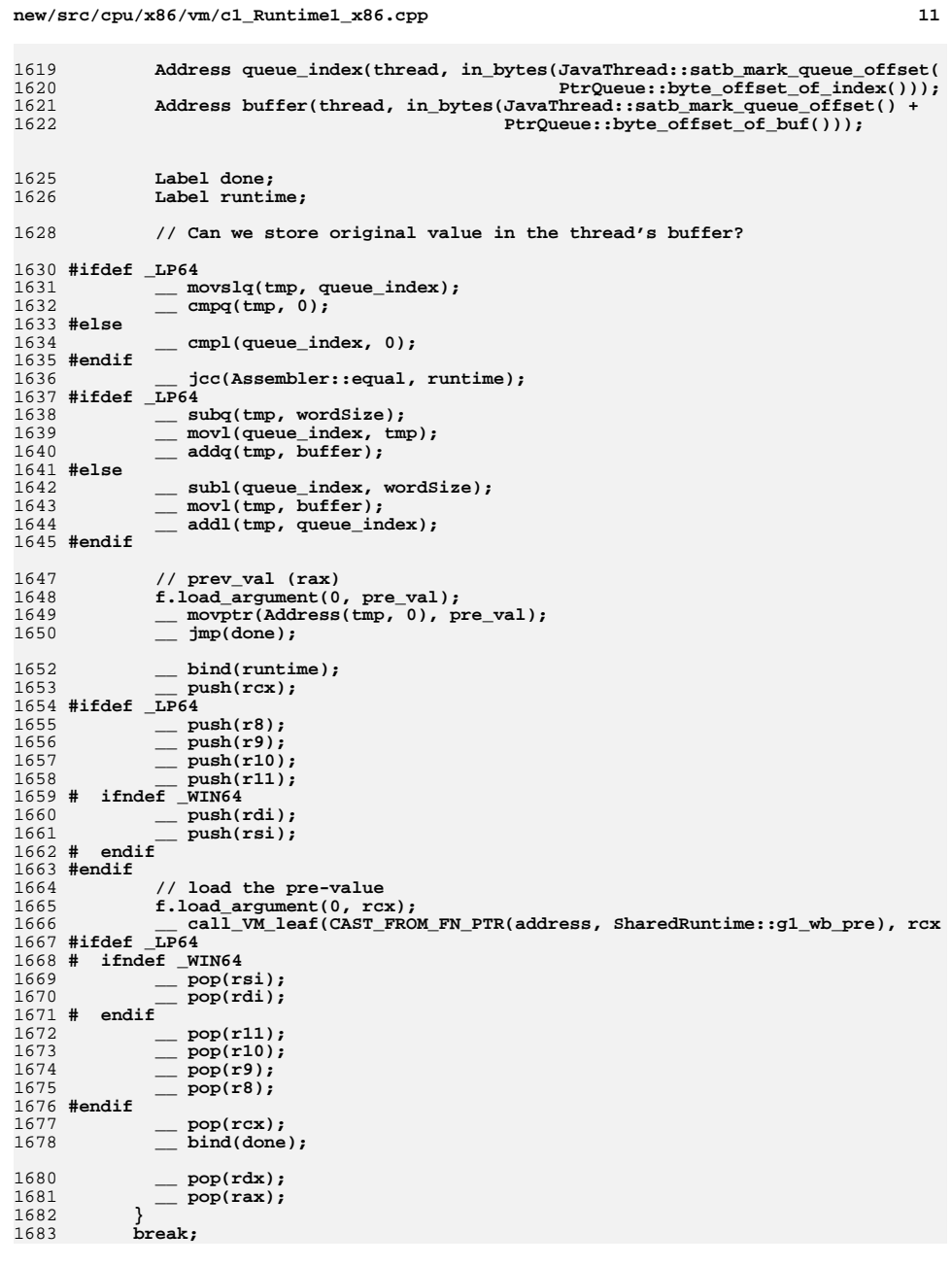

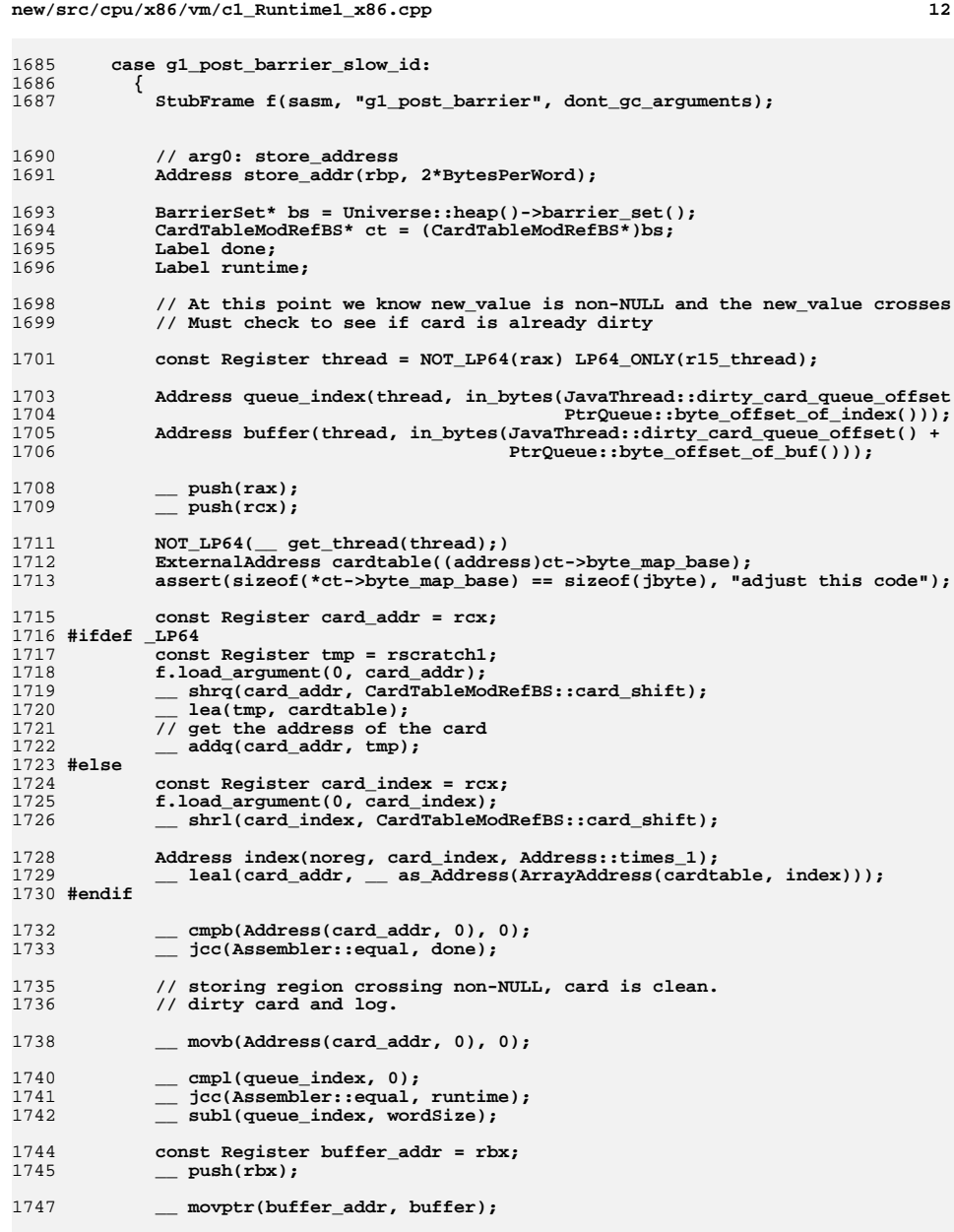

**#ifdef \_LP64**

**new/src/cpu/x86/vm/c1\_Runtime1\_x86.cpp**

**<sup>13</sup>**

```
1750 __ movslq(rscratch1, queue_index);
1751 __ addptr(buffer_addr, rscratch1);1752 #else
1753 __ addptr(buffer_addr, queue_index);1754 #endif
1755 __ movptr(Address(buffer_addr, 0), card_addr);1757 __ pop(rbx);<br>1758 imp(done);

1758 __ jmp(done);1760 __ bind(runtime);<br>1761 __ push(rdx);
               1761 __ push(rdx);1762 #ifdef _LP64
1763 __ push(r8);<br>1764 __ push(r9);

1764 __ push(r9);
1765 __ push(r10);
1766 __ push(r11);1767 # ifndef _WIN64
1768 __ push(rdi);
1769 __ push(rsi);
1770 # endif
1771 #endif
1772 __ call_VM_leaf(CAST_FROM_FN_PTR(address, SharedRuntime::g1_wb_post), ca1773 #ifdef _LP64
1774 # ifndef _WIN64
1775 __ pop(rsi);<br>1776 __ pop(rdi);

1776 __ pop(rdi);1777 # endif
\frac{1778}{1779} pop(r11);

1779 __ pop(r10);
1780 __ pop(r9);
1781 __ pop(r8);1782 #endif
1783 __ pop(rdx);
1784 __ bind(done);1786 __ pop(rcx);<br>1787 __ pop(rax);

1787 __ pop(rax);1789 }
1790 break;
1791 #endif // !SERIALGC
1793 default:
1794 { StubFrame f(sasm, "unimplemented entry", dont_gc_arguments);1795 __ movptr(rax, (int)id);<br>1796 __ call_RT(noreg, noreg,

1796 __ call_RT(noreg, noreg, CAST_FROM_FN_PTR(address, unimplemented_entry),1797 __ should_not_reach_here();1798 }
1799 break;1800 }
1801 return oop_maps;1802 }
1804 #undef __
1806 const char *Runtime1::pd_name_for_address(address entry) {
1807 return "<unknown function>";1808 }
```